#### МИНИСТЕРСТВО ОБРАЗОВАНИЯ И НАУКИ РФ

федеральное государственное бюджетное образовательное учреждение высшего профессионального образования КРАСНОЯРСКИЙ ГОСУДАРСТВЕННЫЙ ПЕДАГОГИЧЕСКИЙ УНИВЕРСИТЕТ им. В.П. АСТАФЬЕВА

#### (КГПУ им. В.П. Астафьева)

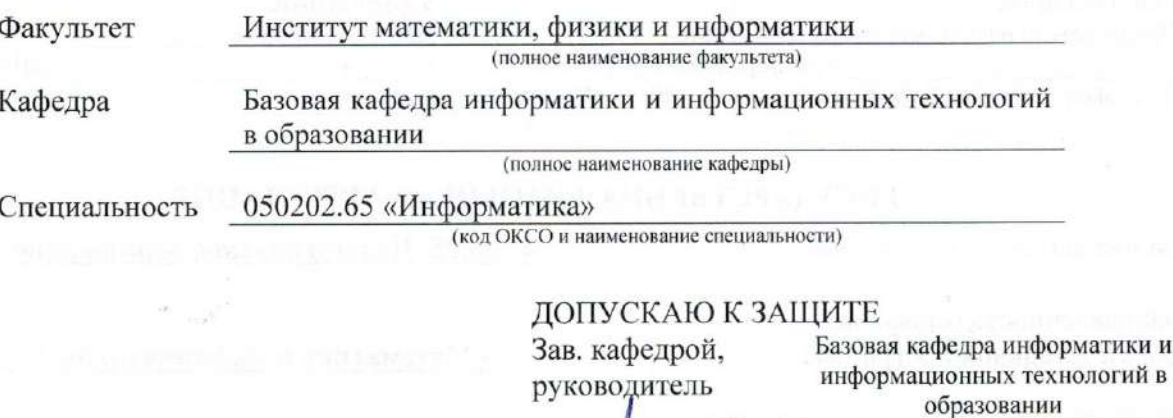

Выпускная квалификационная работа

(прдпись)

## ИНТЕРАКТИВНАЯ ПАРТА КАК СРЕДСТВО ОРГАНИЗАЦИИ СОВМЕСТНОЙ РАБОТЫ УЧАЩИХСЯ В ПРОПЕДЕВТИЧЕСКОМ КУРСЕ ИНФОРМАТИКИ

Выполнила студентка группы

Е. И. Бакасова (И.О. Фамилия)

Форма обучения

Научный руководитель: ст. преподаватель кафедры ИИТО

Л. М. Ивкина

(ученая степень, должность, И.О. Фамилия)

Рецензент к.п.н., доцент кафедры ИИТО Л. М. Туранова

(ученая степень, должность, И.О. Фамилия) 22.06.2015

Дата защиты

Оценка

Omolyruo

50K (номер группы) reacoba (подпись, дата)

(полное наименование кафедры) Н.И. Пак

(И.О. Фамилия)

2015 г.

 $22.06$ 

Очная

(подпись, дата)

(подпись, дата)

Красноярск 2015

## **Оглавление**

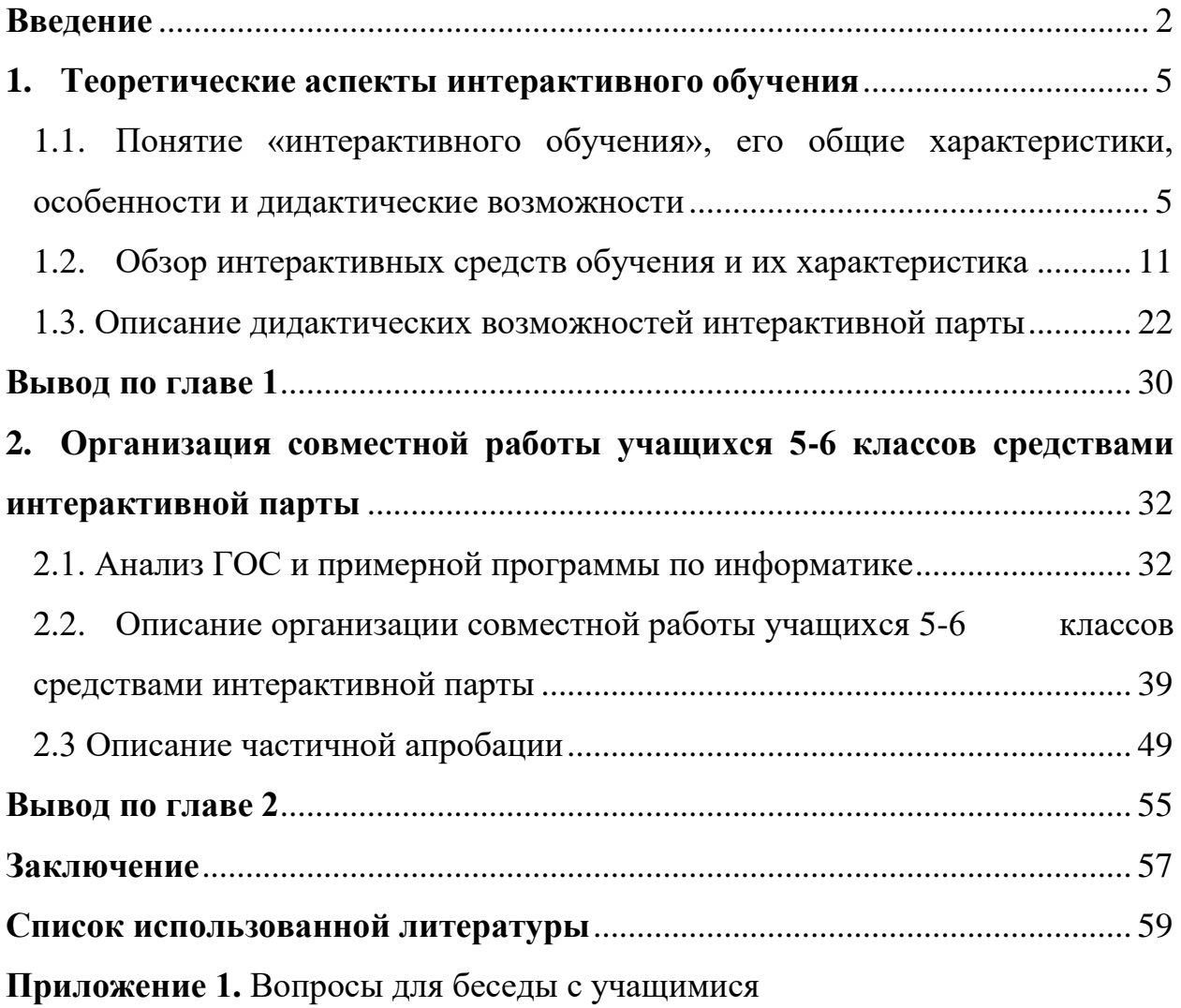

**Приложение 2.** Протокол наблюдения

**Приложение 3.** Системы заданий по информатике для организации совместной работы учащихся 5-6 классов средствами интерактивной парты (CD-диск)

**Приложение 4.** Методическое пособие для учителей по работе с интерактивной партой (CD-диск)

#### **Введение**

<span id="page-2-0"></span>В России в настоящий момент продолжается формирование новой системы образования, ориентированной на вхождение в мировое образовательное пространство. Содержание образования дополняется новыми умениями, навыками и развитием способностей правильно использовать информацию. Нововведения в системе образования ставят учащегося в центр учебного процесса, чтобы все внимание преподавателя было ориентировано на познавательную деятельность ученика.

Традиционные средства обучения не в полной мере решают все эти задачи, именно поэтому для реализации достижения поставленных целей в образовании на помощь приходят новые интерактивные средства обучения.

Учитель перестает быть единственным источником информации для учащихся, при правильном использовании современных технических средств. Например, интерактивная парта, которая заменяет собой компьютер, интерактивную доску, проектор и многое другое в процессе обучения. При использовании интерактивной парты в учебном процессе предполагается активизация процессов развития теоретического, практического, интуитивного, наглядно-образного и действенного типов мышления; а также развития творческого и интеллектуального потенциала обучаемого, способностей к коммуникативным действиям; самоконтролю; рост всех уровней учебно-воспитательного процесса, повышения его эффективности и качества.

**Проблема** исследования заключается в том, что на сегодняшний день, технические характеристики и руководство по использованию интерактивной парты в обучении являются единственной печатной литературой по данному вопросу. В интернете можно найти только различные статьи, не дающие полных и достоверных знаний по широкому использованию данного технического средства в учебном процессе. В крупных городах проводятся семинары и обучающие программы для

 $\mathfrak{p}$ 

преподавателей, на которых рассматриваются виды, типы интерактивных парт, проводится обучение работе с ними и на примерах рассматриваются их возможности. Таким образом, решением данной проблемы является разработка методического пособия по работе с интерактивной партой с примерами заданий по информатике для учащихся 5-6 классов.

**Целью** выпускной квалификационной работы является формирование системы заданий по информатике для организации совместной работы учащихся 5-6 классов средствами интерактивной парты.

**Объект исследования:** процесс обучения информатике учащихся 5-6 классов.

**Предмет исследования:** интерактивная парта как средство организации совместной работы в пропедевтическом курсе информатики.

**Гипотеза исследования**: использование интерактивной парты для организации совместной работы учащихся 5-6 классов на уроке информатики будет способствовать повышению активности учащихся и улучшению качества обучения информатике.

Реализация поставленной цели и доказательство гипотезы потребовали решения ряда **задач**:

- 1. Описать теоретические аспекты интерактивного обучения и провести обзор интерактивных средств обучения.
- 2. Описать аппаратные и программные возможности интерактивной парты для организации совместной работы в обучении.
- 3. Провести анализ стандарта и примерной программы по информатике для выявления тем, где возможно использование интерактивной парты.
- 4. Разработать систему заданий по информатике для интерактивной парты как средство организации совместной работы для учащихся 5- 6 классов, и создать методическое пособие для учителей по работе с интерактивной партой.
- 5. Провести частичную апробацию и описать ее результаты.

## **Теоретико-методологическую основу исследования** составляют:

- исследования, посвященные интерактивному обучению (Т. Н. Добрынина, Г. Н. Москалевич, А. В. Ощепкова, Е. В. Коротаева, С. С. Кашлев, С. Ю. Лоловин, Н. Г. Суворова);
- методические и теоретические аспекты использования интерактивных средств в процессе обучения (П. И. Пидкасистый, Б.П. Саиков, Т. А. Мясоед, Э. М. Кравченя, Е.В. Бовкунович, О.Г. Деменчёнок, Е. С. Полат).

В ходе решения поставленных задач применялись следующие **методы исследования**:

- теоретический анализ научной и методической литературы;
- педагогическое наблюдение;
- опрос учащихся.

**Практическая значимость исследования** состоит в разработке системы заданий по информатике для интерактивной парты для учащихся 5-6 классов, способствующие организации совместной работы, и создание методического пособия для учителей по работе с интерактивной партой.

**Структура дипломной работы:** дипломная работа состоит из введения, двух глав, заключения, списка использованной литературы и четырех приложений.

## 1. Теоретические аспекты интерактивного обучения

## <span id="page-5-1"></span><span id="page-5-0"></span>1.1. Понятие «интерактивного обучения», его общие характеристики, особенности и лилактические возможности

Психолого-педагогический анализ традиционной формы организации и проведения занятий в учебных заведениях указывает на то, что при восприятии и усвоении информации преобладает репродуктивность. Деятельность преподавателя в традиционном обучении в основном направленна на подачу информации. Анализируя занятия, в большинстве случаев, особое внимание уделяется преподавателю, упуская главное, что только от мыследеятельности самого учащегося зависит успешное овладение учебным материалом [7, с. 66].

Учителя информатики, по мере готовности, переходят на новые государственные образовательные стандарты. В связи с этим цели преподавания меняются, что приводит к изменению методов и технологий обучения. Инновации в учебной работе предполагают целенаправленное внедрение новизны в образовательный процесс, гарантируемой развитием у обучаемых социально-полезных знаний, умений, убеждений, черт и качеств характера.

В образовательной среде в XXI веке наибольшее распространение получило интерактивное обучение, охарактеризовавшее себя как наиболее эффективный способ получения знаний, выработки навыков и умений у учащихся, успешно применяемые ими.

Термин «интерактивный», «интерактив» произошел от английского interaction - «взаимодействие», то есть находиться в режиме беседы, диалога с чем-либо (например, компьютером) или кем-либо (человеком).

Следовательно, интерактивное обучение [2, с. 53] - это обучение, основанное на взаимодействии учащегося с учебной средой, учебным окружением, которое служит зоной осваиваемого опыта (Рис. 1).

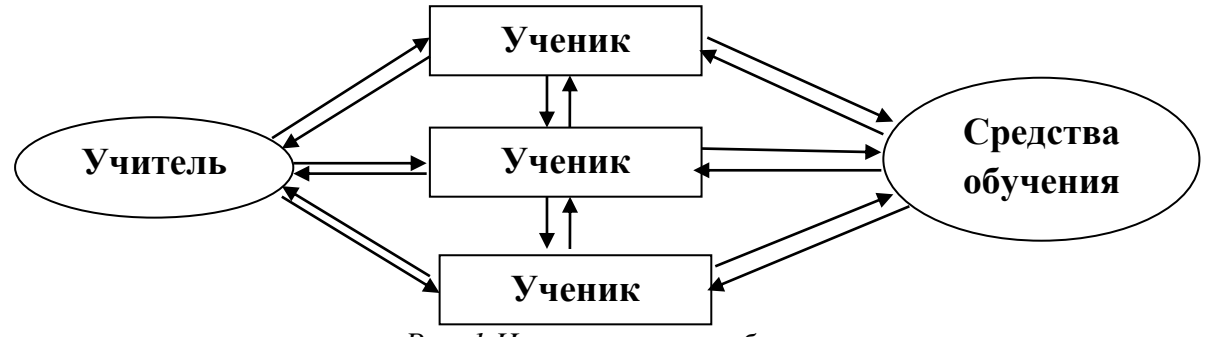

*Рис. 1 Интерактивное обучение*

В середине 1990-х годов появился первый веб-браузер и началось развитие сети Интернет, именно тогда возникло интерактивное обучение с использованием компьютерных сетей и ресурсов Интернета [18, с. 243].

Вся суть интерактивного обучения заложена в одной китайской притчи: «Скажи мне - и я забуду; покажи мне - и я запомню; дай сделать - и я пойму».

Изучив и проанализировав литературные источники интерактивное обучение можно охарактеризовать следующим образом [20, с. 46]:

- является взаимодействующим;
- создает благоприятную среду для образовательного процесса;
- включает обмен знаниями, идеями, мнениями, способами деятельности среди учащихся и между учащимися и преподавателем;
- организует совместную деятельность, в процессе которой каждый участник вносит свой особый индивидуальный вклад;
- поощряет творчество участников познавательного процесса, предоставляет благоприятные условия для выполнения творческих заданий;
- формирует способность видеть проблемную ситуацию по-своему, и находить выход из нее;
- превращает учащегося из объекта воздействия в субъект взаимодействия;

- организует и развивает диалоговое общение на основе взаимопонимания и взаимодействия, сопереживания, обмена смыслами и ценностями;
- учит обосновывать свои позиции, свои жизненные ценности;
- выявляет многообразие точек зрения и облегчает взаимопонимание;
- обеспечивает активный характер процесса обучения, поддерживает активность обучаемых;
- организует осуществление учащимися самостоятельного поиска новых знаний; создает условия для их инициативы; соединяет теорию и практику; облегчает восприятие, понимание и усвоение информации;
- предполагает обязательную обратную связь;
- предусматривает равноправное положение участников учебного процесса, равенство их аргументов и идей, что исключает их доминирование над другими участниками, аргументами или идеями;
- вырабатывает коммуникативные навыки и умения (умение выслушивать иную точку зрения и толерантно, тактично к ней относиться, умение вступать в партнерское общение и т.п.);
- дает эмоциональный толчок к последующей поисковой активности участников, к конкретным познавательным действиям.

Из чего можно заключить, что суть интерактивного обучения состоит в том, чтобы учебный процесс был направлен на привлечение всех учащихся в процесс познания, в ходе которого они понимают, осмысливают полученные знания и стремятся применить их на практике. В процессе такого обучения учащийся сам регулирует свое участие в обучении: обменивается знаниями, опытом, идеями с другими участниками учебного процесса; учится принимать решение на основе анализа услышанных вариантов; повышается ответственность за результат своей учебы [28, c. 23].

Интерактивное обучение является значительным, потому как разом решает несколько задач [13, с. 159]:

- *коммуникативно-развивающую* (развивает коммуникативный опыт, устанавливает эмоциональную взаимосвязь между учащимися);
- *познавательную* (обеспечивает необходимой информацией учащихся, без которой они не могут работать сообща; путем познавательных операций развивает общие учебные умения и навыки (анализ, эксперимент, наблюдение, обобщение, восприятие, осмысление, синтез, абстрагирование, [моделирование,](http://science_philosophy.academic.ru/196/%D0%9C%D0%9E%D0%94%D0%95%D0%9B%D0%98%D0%A0%D0%9E%D0%92%D0%90%D0%9D%D0%98%D0%95) экстраполяция, объяснение и прочие));
- *социально-ориентированную* (выполняет воспитательную функцию, потому как прививает работу в группе, прислушиваться и учитывать чужое мнение).

Также, в какой-то мере интерактивное обучение решает и еще одну значимую задачу. Речь идет о снятии напряжения, переключении внимания, смене видов деятельности и т. д. В таком представлении интерактивное обучение способно оптимизировать сущность, содержание и структуру педагогических взаимодействий.

Для более глубокого представления сущности интерактивного обучения, представим сравнительную характеристику традиционного и интерактивного обучения (Табл. 1).

Таблица 1

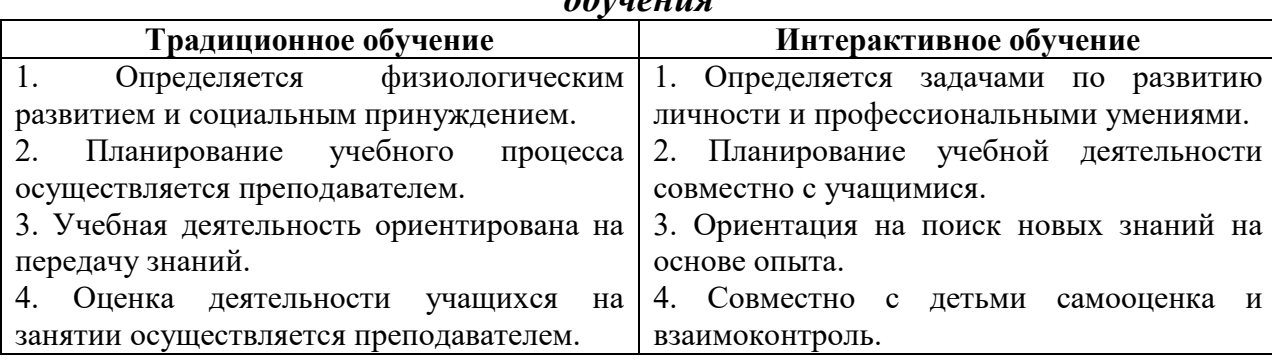

*Сравнительная характеристика интерактивного и традиционного обучения*

Продолжение таблицы 1

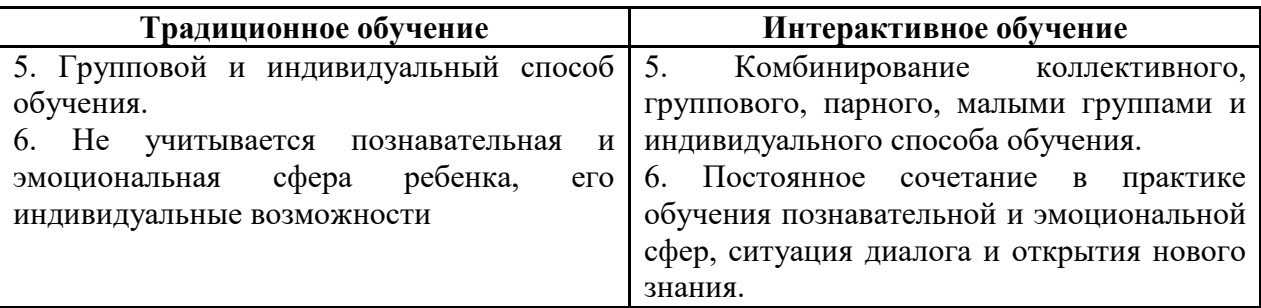

При сравнении традиционного и интерактивного обучений мы акцентировали свое внимание на том, что традиционное обучение на первое место ставит умственную деятельность (интеллект), а у интерактивного обучения стоит во главе сам ученик, со своими мыслями, чувствами, идеями, знаниями и т.д. Обучение с помощью интерактивных форм сопровождается «завладение знаниями». Так как преподаватель не даёт готовые знания, он подталкивает учащихся к самостоятельному поиску. В интерактивном учебном процессе, в сравнении с традиционным, активной фигурой является учащийся, а задача педагога состоит в создании условий для их деятельности, регулирует процесс и занимается его организацией, готовит необходимые задания, консультирует их, контролирует время и порядок выполнения намеченного плана. Ученики используют свой опыт и опыт других людей, при этом общаются друг с другом, совместно решают поставленные задачи, превозмогают разногласия в группе, находят общие точки соприкосновения и идут на взаимные уступки [12, c. 139].

Психологи определили [30, с. 74], что общение в процессе обучения повышает мотивацию учащихся, улучшается точность уяснения, устойчивость внимания (умение его правильно распределять), наблюдательность, возрастает результативность работы памяти, умение анализировать деятельность других участников учебного процесса, видеть их мотивы, цели.

*Основные правила организации интерактивного обучения:*

*1)* В процесс обучения должны быть привлечены все учащиеся (это возможно устроить с помощью технических средств).

- *2)* Психологическая подготовка учащихся (приходя на занятия не все психологически готовы к тем или иным формам работы. Желательно предоставление возможности для самореализации учащихся и постоянное поощрение их за активное участие в работе).
- *3)* Количество участников максимум 25 (идет прямая зависимость от количество участников и качество их обучения).
- *4)* Подготовка помещения для работы (должны быть созданы комфортные условия учащимся для взаимодействия в больших и малых группах).
- *5)* Фиксация процедур и регламента (оговаривается в начале урока и поддержание их).
- *6)* Грамотное деление учащихся на группы (сперва можно разделить на основе добровольности, далее принципом случайного выбора) [22]. Проведение занятий в интерактивной форме, в большинстве случаев:
- вызывает интерес учащихся;
- способствует более эффективному усвоению учебного материала;
- реализует обратную связь (взаимодействие учителя-ученика, ученика-ученика и т.д.);
- вознаграждаются инициативы каждого в учебном процессе, что помогает формировать у учащихся их мнения, отношения, навыки и корректируется поведение в коллективе;
- на учащихся оказывают многоплановое воздействие.

Уточним, что личный опыт преподавателя в интерактивных занятиях это важнейшее условие.

Подведем итог вышесказанному, интерактивное обучение разом решать несколько задач, главная их которых коммуникативно-развивающая, устанавливает коммуникативный опыт и эмоциональную взаимосвязь между учащимися. Обеспечивает воспитательную функцию, потому как прививает работу в группе, прислушиваться и учитывать чужое мнение. Как показывает практика, с использованием интерактивных форм в учебном процессе

снижается нервная нагрузка учащихся, появляется возможность смене видов деятельности и переключения внимания с одной темы на другую.

Интерактивные подходы основываются на упражнениях и заданиях, которые самостоятельно выполняют учащиеся. Получение новых знаний и выработки навыков - главное отличие интерактивных заданий и упражнений.

#### **1.2. Обзор интерактивных средств обучения и их характеристика**

<span id="page-11-0"></span>На данный момент понятие «средство обучения» в педагогике неоднозначно. Одни авторы [25, c. 36] рассматривают средства обучения в узком смысле называя их объектами-предметами (наглядные и учебные пособия, ИКТ средства и пр.), с помощью которых достигаются образовательные, воспитательные и развивающие цели обучения. Другие [18, c. 102] вдобавок к материальным объектам-предметам относят интеллектуальные средства для умственного развития учащихся, дающие возможность опосредованно и обобщенно познать действительность. Третьи [15, c. 14] разъясняют это определение как создание педагогом особых условий, которые помогают ученику для усвоения материала. Четвертые [6, c. 154], рассматривают средства обучения в широком смысле, т.е. все формы, методы, содержания, а также специальные ИКТ средства. Ускорение процесса усвоения учебного материала является главным дидактическим назначением средств обучения, то есть процесс обучения ориентирован к наиболее эффективным характеристикам. Понятие «средство обучение» П. И. Пидкасистый [24, с. 96] объясняет, как материальный или идеальный объект, использующийся учителем и учащимися для усвоения знаний.

Условно все средства обучения можно разделить на следующие группы (Рис.2).

Кроме первой группы интерактивные средства можно отнести к любой из оставшихся. Иными словами, интерактивность дополняет и модернизирует имеющиеся средства обучения [3, c. 31].

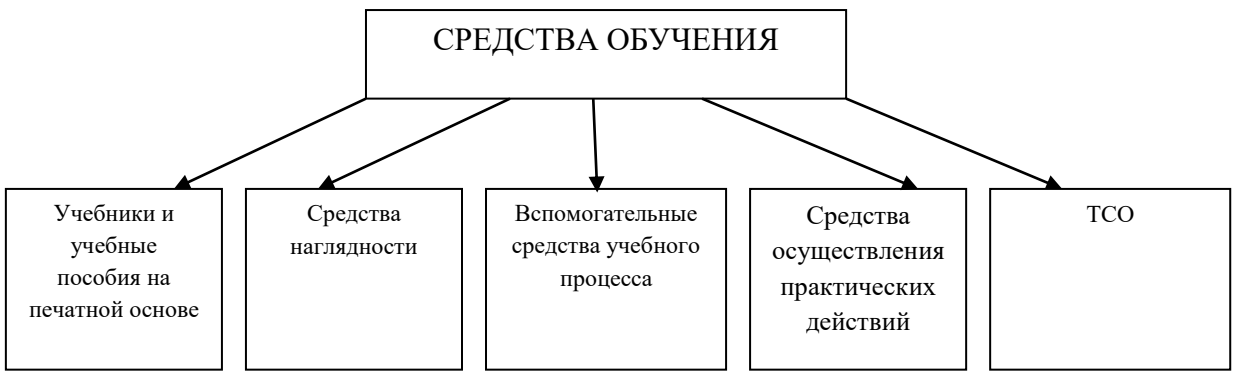

Рис. 2 Виды средств обучения

Если интерактивность есть модель общения человека и ИКТ, таким образом интерактивные средства обучения - это система, обеспечивающая возникновение диалога, то есть обмен пользователя и ИКТ сообщениями в режиме реального времени. В следствии образования интерактивных средств обучения появились и новые виды учебной деятельности, такие как сбор, хранение, накопление, обработка информации, передача довольно больших объемов информации, представленных в различной форме.

Основные преимущества использования интерактивных средств обучения [26, с. 20-21]:

- вследствие использования разнообразных и динамичных ресурсов занятия становятся увлекательными;
- более осознанное восприятие учебного материала;
- предоставление больше возможностей для взаимодействия учащихся и обсуждения;
- преподавателем дифференцированного • реализация полхола  $\mathbf{K}$ обучению;
- быстрое получение обратной связи, что дает возможность своевременно корректировать процесс обучения;
- возможность для учеников быстро включаться в учебный процесс;
- преподавателю подготавливать все необходимые • возможность материалы к очередному уроку заранее и на любом компьютере;
- расширение видов совместной работы, обеспечивающей получение учащимся коммуникативного опыта;
- повышение многообразия видов и форм организации деятельности;
- осуществление поддержки коллективной работы и т.д.

Рассмотрим более подробно виды интерактивных средств обучения.

Одним из интерактивных средств обучения является *интерактивная приставка* (Рис. 3).

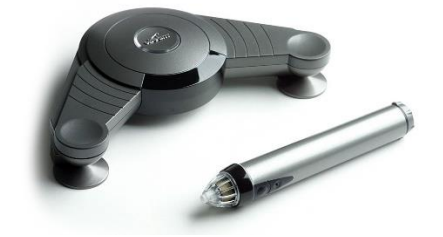

*Рис. 3 Интерактивная приставка Mimio*

Она преобразует обычную аудиторную маркерную доску белого цвета в интерактивную, что является огромным достоинством данного интерактивного средства, поскольку обеспечивается мобильность. Прибор внешне представляет собой небольшое складное устройство, закрепляемое с помощью вакуумных присосок к обыкновенной аудиторной доске любого размера. Интерактивная приставка - акустическая антенна, которая воспринимает ультразвуковые сигналы, возникающие при движении маркера по доске [9]. Кроме того, используется также инфракрасное 14 сканирование, что в свою очередь обеспечивает абсолютно точное определение позиции маркера или стилуса.

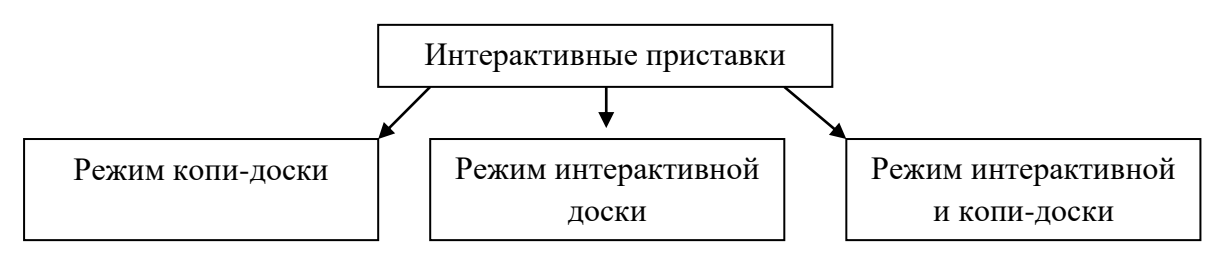

*Рис. 4 Классификация интерактивных приставок*

Режим копи-доски предназначен для работы без проектора. В таком режиме интерактивная приставка сохраняет только изображения, которые были нанесены с помощью обычных маркеров [9].

Второй режим - режим интерактивной доски работает исключительно только с проектором. Он сохраняет записи, которые нанесены на изображения, проецируемые проектором [9].

Интерактивная приставка, включающая в себя два вышеперечисленных режима, по своим функциям не уступает интерактивной доске [9].

Достоинствами интерактивной приставки является то, что она компактная, ее легко можно перемещать из одной аудитории в другую и крепить там, где имеется маркерная доска. Все интерактивные приставки могут быть подключены как проводным, так и беспроводным способом.

Важно отметить, что не менее эффективным является такое интерактивное средство обучения как *интерактивные проекторы* (Рис. 5). Его преимуществом является то, что он позволяет не использовать различные дополнительные устройства, которые и должны обеспечивать интерактивность, позволяющую участвовать в процессе работы с выводимым изображением. При использовании данного интерактивного средства не нужна интерактивная доска, которая раньше брала на себя исполнение этих функций [10].

С появлением интерактивного проектора совокупность компьютерпроектор-интерактивная доска разрушилось, так как проектор стал реализовывать не только функцию в выдаче изображения, но и обрабатывает сигналы, поступающие от поверхности, на которую проецируется картинка. В ходе работы данное интерактивное средство использует специальное интерактивное перо или маркер, которые играют роль компьютерной мышки и обладают функциями выделения, перемещения нужного изображения и рисования. Также интерактивное перо функционирует как лазерная указка, с помощью него можно работать с изображением находясь на расстоянии [10].

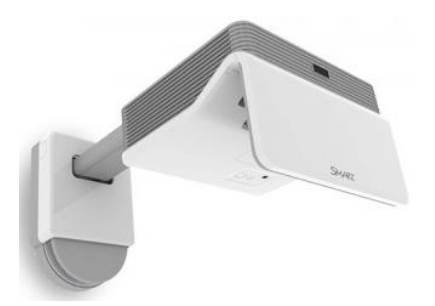

*Рис. 5 Интерактивный проектор SMART LightRaise 60 wi*

Преимущества интерактивного проектора: компактный, обеспечивает мобильность в процессе его использования; при его использовании не надо дополнительных устройств; преобразовывает любую поверхность в интерактивную.

В условиях современной образовательной системы в рамках интерактивного обучения применяют также *интерактивную доску* (Рис. 6).

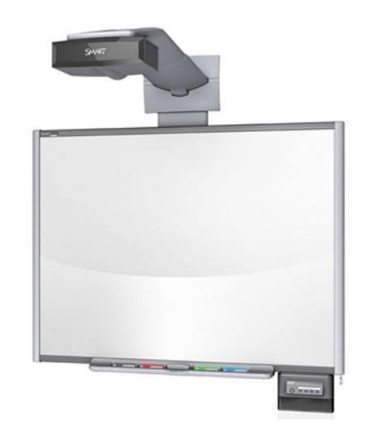

*Рис. 6 Интерактивная доска IQBoard DVT T100*

Для функционирования интерактивной доски необходимо 4 компонента: компьютер, проектор, интерактивная доска с необходимым программным обеспечением. Принцип работы: изображение передается с монитора компьютера на интерактивную доску через проектор, обратная связь идет путем прикосновения к поверхности доски через кабель или беспроводные сервисы сигналы поступают на компьютер, на котором обрабатываются специальным программным обеспечением.

Данное интерактивное средство обучения позволяет [19, c. 35]:

- писать, чертить, стирать;
- добавлять к конспекту изображения, фото, аудио и видео;
- добавлять текст из любых источников (в том числе и из сети Интернет);
- распознание почерка и преобразование его в текст, с помощью приложения ActivInspire.

Современные, универсальные, простые в использовании *документкамеры* (Рис. 7) являются незаменимым помощниками преподавателя на каждом уроке. Это самый быстрый способ преобразовать объекты в цифровой вид. Нажатием одной кнопки учитель может вывести на доску или сохранить изображение объекта, иллюстрации, решения задачи и т.д.

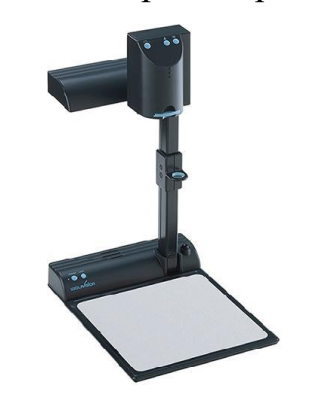

*Рис. 7 Документ-камера Visualizer VZ-7D*

При работе в сочетании со специальным программным обеспечением можно сохранять изображения для использования во флипчартах, добавлять к ним аннотации или перерисовывать, создавая пользовательские библиотеки объектов из реальной жизни. Сохранять трехмерные объекты для интерактивных презентаций и докладов, проецировать и обсуждать домашние работы, графики, тексты, флору, фауну, что угодно - документкамера с помощью интерактивной доски представит любые объекты для всеобщего обозрения [15, с.37-39].

Еще одно интерактивные средство обучения - *интерактивный планшет*, представляющий собой современное устройство ввода информации, подключаемое к компьютер (Рис. 8). Предназначены интерактивные планшеты для использования в учебном процессе презентаций, докладов и т.п.

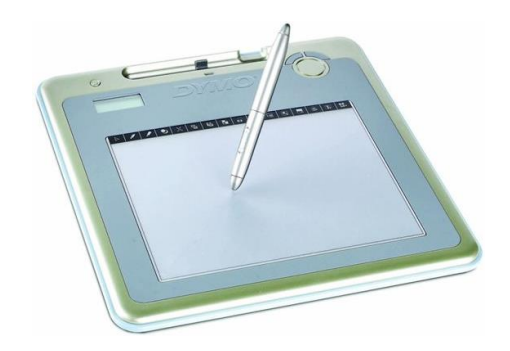

*Рис. 8 Интерактивный планшет Mimio Pad*

Интерактивный планшет по сравнению с интерактивной доской обладает приемлемой ценой, при чем в совокупности с обычным настенным экраном в некоторых случаях может заменить ее. Также преподаватель или ученик с помощью планшета могут управлять компьютером, делая записи как на меловой доске, так и на маркерной, писать комментарии в запускаемых компьютером программ. Причем Вы можете осуществлять эти действия из любой точки в аудитории. Выводится изображение на экран компьютера или интерактивную доску с помощью мультимедийного проектора, подключаемого к компьютеру, тем временем управление производиться с поверхности планшета [15, с. 40-42].

Используя интерактивный планшет на занятии, можно организовать эффективную самостоятельную или работу в группах, а также устроить учебные соревнования.

Таким образом, по вышесказанному можно сделать вывод, что планшет является «пультом управления» компьютера и устройством ввода информации на экран/доску/в компьютер.

Следующее интерактивное средство обучения - *интерактивная пленка* или touch screen (Рис. 9).

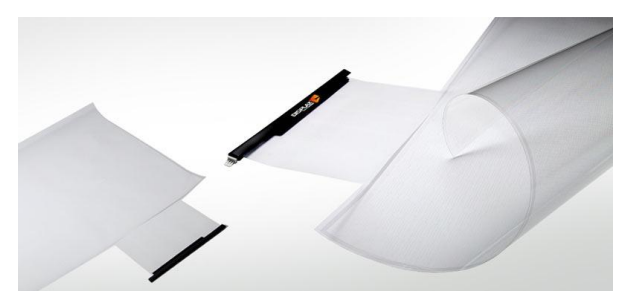

*Рис.9 Интерактивная пленка NT MEDIA*

Она представляет собой пленку с сенсорными датчиками и реагирует на любое прикосновение. Это своего рода компьютерная мышь, если используется специальное программное обеспечение. Следовательно, с помощью данной пленки вы можете выполнять любые действия, касаясь экрана пальцем, как в перчатках, так и при их отсутствии [15, c. 46-49].

Преимущества интерактивной пленки: использование на улице и в помещении; устойчива к попаданию влаги и прямых солнечных лучей; не подвержена перепадам температуры; не оставляет следов от клеящей поверхности; защищена от царапин и загрязнения; длительный срок эксплуатации. Но при этом практически не используется в образовании, потому что требуется к ней монитор, таких же больших размеров как сама пленка (диагональ - 30- 80), который стоит недёшево.

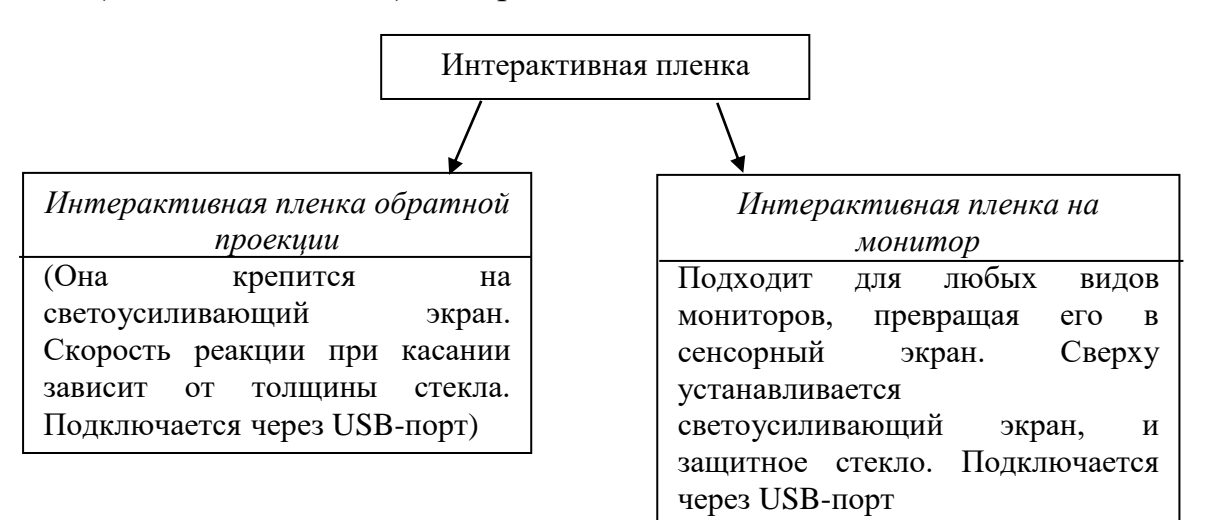

*Рис. 10 Виды интерактивных пленок*

Еще одним из популярных интерактивных средств обучения является *белая доска* (Рис. 11), на ней можно размещать файлы сразу нескольким участниками учебного процесса. На электронной доске пользователю можно делать пометки, используя при этом программное обеспечение для видеоконференций и дата- конференций [21, с. 47].

Главное достоинство белой доски является способность одновременно работать над изображением более чем одному человеку. Белая доска рабочее место, на котором можно писать текст, рисовать схемы и т.д., эта наглядность обеспечивает эффективное понимание материала учащимися.

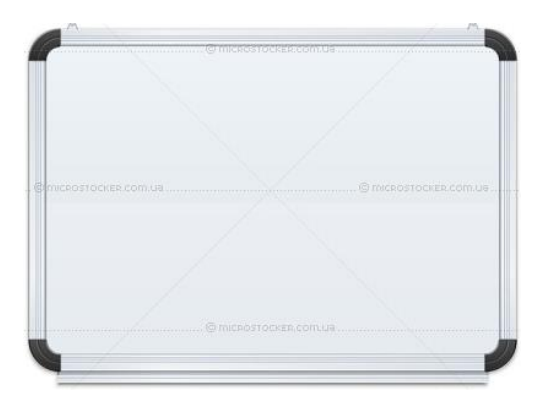

*Рис. 11 Белая доска*

Белая доска предоставляет возможность наглядно представить необходимую информацию, например, для проведения тренингов, конференций и мозговых штурмов [21, c. 84].

*Интерактивные электронные плакаты* - наглядно-дидактические пособия нового поколения, создающиеся с помощью современных интерактивных досок [11].

Информация предъявляется в виде крупных дидактических единиц, в них входят системы понятий, соединенные во едино на основе их смысловых, логических связей. Они обеспечивают целостное усвоение информации [11]. Поэтому учащиеся могут:

- одновременно усваивать взаимно-обратные операции и действия;
- одновременно рассматривать противоположные понятия и сравнивать их;
- сопоставлять аналогичные понятия;
- находить этапы работы над заданием, способы решения и т.д.

Интерактивный плакат помогает реализовать индивидуальный темп обучения, быстрое реагирование на изменившуюся ситуацию на уроке, и системный подход в обучении.

Элементы интерактивного плаката:

- иллюстрации, аудиофайлы, видеофрагменты, анимации;
- фотоиллюстрированный опорный конспект;
- задачник;
- «скрытое изображение» (включение и выключение разъясняющей информации);
- конструктор (инструмент, позволяющий делать пометки, записи, чертежи поверх учебного материала).

Все составляющие интерактивного плаката должны быть объединены в единое целое, то есть один раздел, одна тема и т.д.

С каждым годом *интерактивная трибуна* (Рис. 12) становится все более незаменимым атрибутом мультимедийного оснащения для сферы образования.

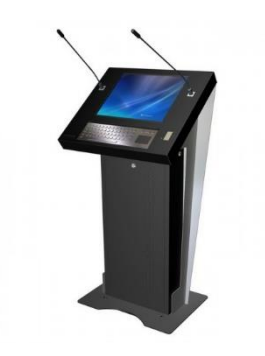

*Рис. 12 Интерактивная трибуна*

Школьный урок может превратиться в увлекательное учебное мероприятие для учащихся. Преподаватель будет максимально стимулирован, чтобы процесс обучения стал творческим и полноценным, т.к. все необходимое всегда под рукой:

- встроенная клавиатура с трекболлом;
- всегда готовые к работе микрофоны;
- элегантные кнопки контроллера управления видеопроектором и проекционным экраном;
- удобно расположенный интерактивный планшет с штатными программными модулями для рисования и хранения графических данных.

Интерактивная кафедра открывает перед выступающим отличную возможность для подробной иллюстрации сложных процессов, позволяет применять динамические объекты и анимированные изображения, а также звуковые и видео данные. Применение такого объекта делает ход учебных занятий более продуктивным и интересным [8].

Преимущества использования интерактивной кафедры:

- позволяет выступающему вести полноценный урок, используя оборудование как учебную доску;
- есть возможность сохранения всего хода учебного занятия, включая голосовое сопровождение. Это позволяет в дальнейшем многократно использовать материалы для прослушивания другими аудиториями;
- появляется полноценная возможность вносить коррективы непосредственно по ходу показа презентации или видеосопровождения.

Помимо этого, с данным оборудованием может совместно применяться и специально разработанное обеспечение, содержащее различные методические материалы и книжные издания, которые могут быть использованы в учебном процессе.

*Система интерактивного опроса* [15, c. 51-52] - незаменимый помощник в сфере образования (Рис. 13). Она максимально ускоряет и упрощает процесс тестирования учеников на предмет полученных знаний, а также делает мгновенную обратную связь от аудитории преподавателю или докладчику.

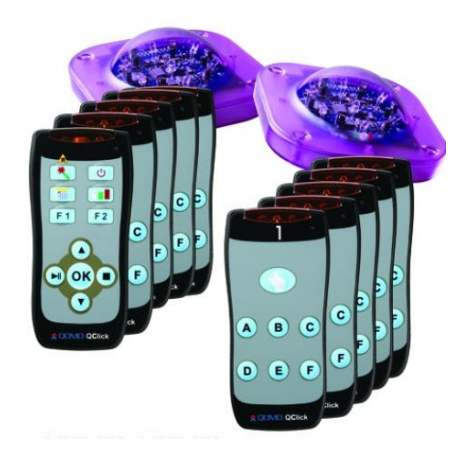

*Рис. 13 Система интерактивного опроса*

Интерактивный опрос - это проверка тестов за считанные минуты. Результаты обрабатываются мгновенно, а система отчётов наглядно продемонстрирует не только общую картину знаний всего класса, но и индивидуально по каждому ученику [15, с. 51-52].

Однако, несмотря на многообразие существующих интерактивных средств обучения, а также их бесспорную эффективность, необходимо понимать, что только правильное их применение приведет к достижению целей интерактивного обучения.

#### <span id="page-22-0"></span>1.3. Описание дидактических возможностей интерактивной парты

Интерактивные средства обучения, описанные в параграфе выше, позволяют учителю общаться с учениками на современном техническом уровне, делают учебный процесс более привлекательным, эмоциональным и эффективным. Но есть один минус они используются в комплекте друг с другом, что в своем роде вызывает некоторые неудобства их использования. Альтернативой этому является самостоятельное интерактивное средство, не нуждающееся в других, под названием интерактивная парта.

Интерактивная парта SMART Table 442 і [29, с. 2] представляет собой работы. учебный совместной оснащенный сенсорной центр ДЛЯ поверхностью (Рис. 14). Прикасаясь к поверхности устройства, учащиеся могут создавать, выбирать, перемещать и изменять размер цифровых Несколько учащихся объектов. МОГУТ одновременно прикасаться к содействует поверхности. Это поощряет совместную работу  $\mathbf H$ сотрудничеству учащихся в процессе игры и обучения.

Используя сетевое подключение Wi-Fi к компьютеру с программным обеспечением SMART Sync для управления учебным классом, учителя могут наблюдать за действиями учащихся за столом на расстоянии, управлять, сохранять и распечатывать изображения экрана стола [29, с. 4].

#### *Доступен для всех*

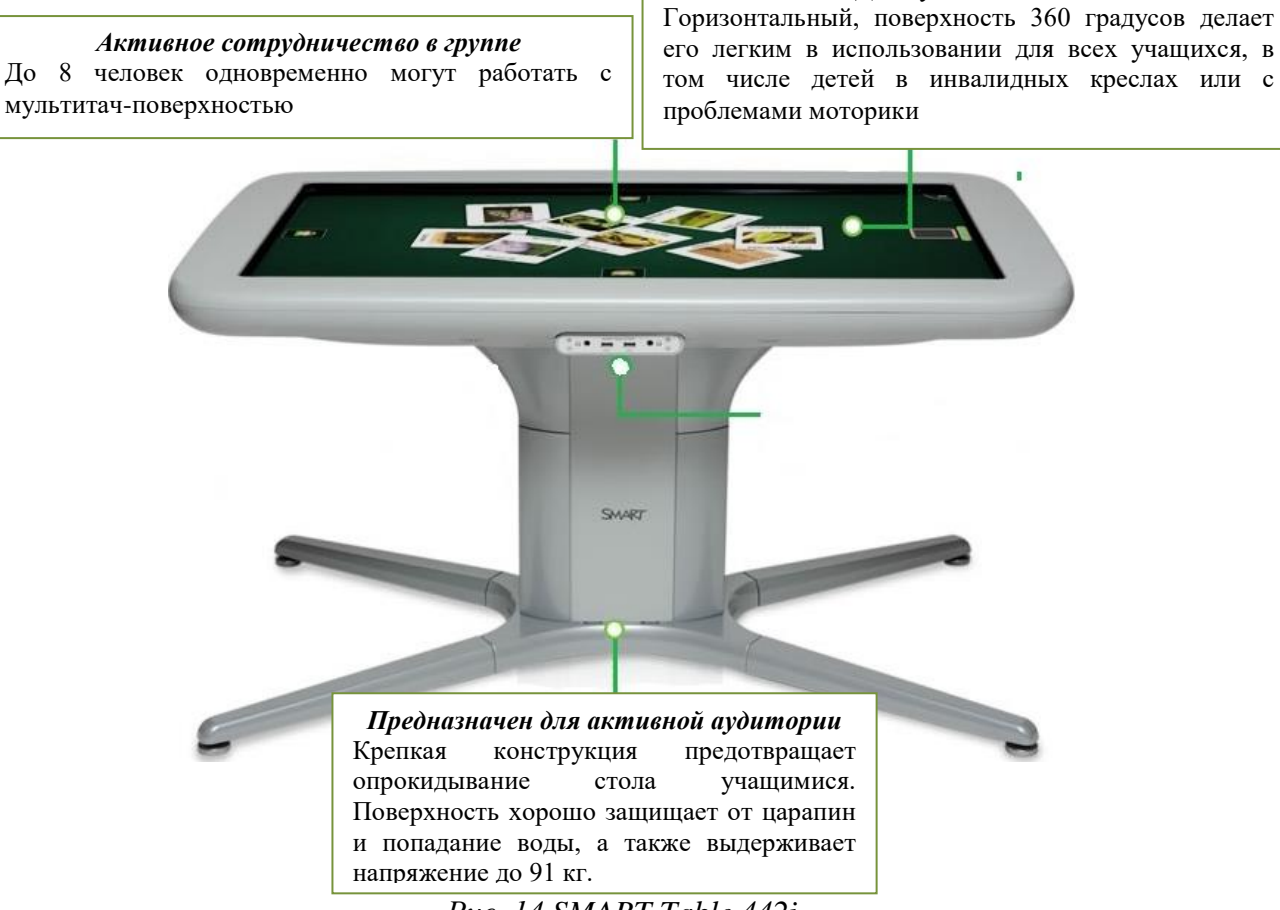

*Рис. 14 SMART Table 442i*

Программное обеспечение SMART Table Activities включает в себя интерактивные приложения, обучающие занятия и игры (Рис. 15). Можно загружать любые пакеты занятий SMART Table (одновременно можно загружать до пяти пакетов занятий), непосредственно на стол [29, c. 10].

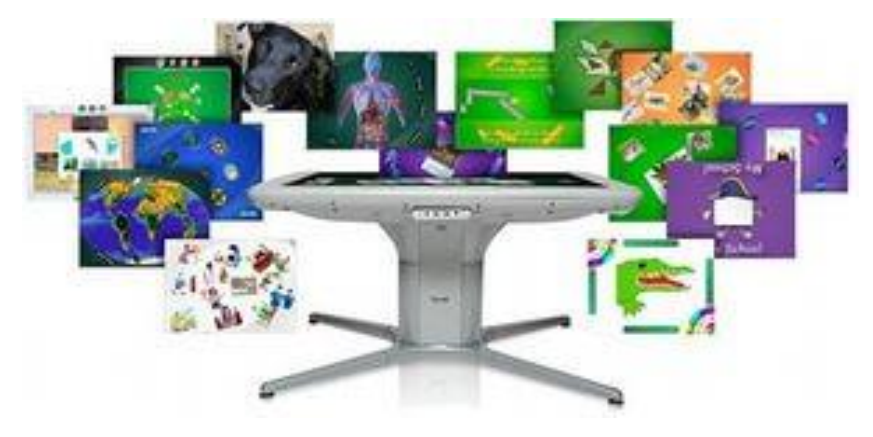

*Рис. 15 Интерактивные приложение SMART Table*

SMART Table Activities запускается автоматически при включении стола, и имеет два режима [29, c. 4]:

1) «Учащийся» - режим по умолчанию. В этом режиме учащиеся могут запускать занятия, специально разработанные для них (Рис. 16).

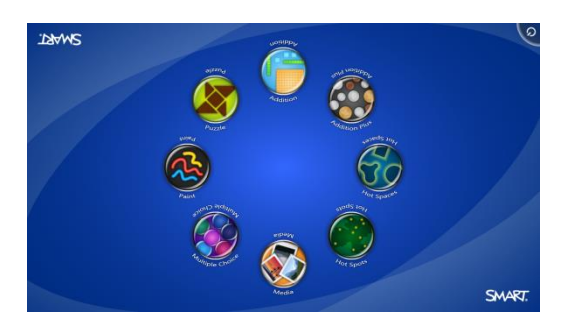

*Рис.16 Меню в режиме «Учащийся»*

2) «Учитель» включается после подключения USB-носителя к одному из USB-портов, расположенных на боковой панели стола. В режиме «Учитель» можно выполнять следующие действия: подключить к интернету; калибровать учебный центр; открывать меню свойств «Растяжение» и «Масштабирование»; выбирать язык, который будет использоваться для отображения меню в режимах «Учитель» и «Учащийся»; указывать количество учащихся и настраивать громкость динамиков до того, как учащиеся приступят к работе с центром (Рис. 17).

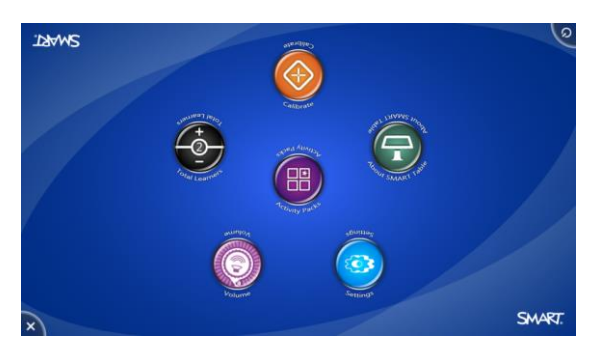

*Рис. 17 Меню в режиме «Учитель»*

ПО SMART Table включает в себя следующие приложения [29, c. 11- 18]:

 *«Рисование».* Это виртуальное приложение, которое позволяет рисовать пальцем, учащиеся выбирают цвета и цветовые эффекты из палитры, одновременно могут использовать до четырех палитр. С помощью элементов управления на палитре учащиеся могут выбирать цвета, цветовые эффекты, очищать экран и завершать работу приложения «Рисование» (Рис.18).

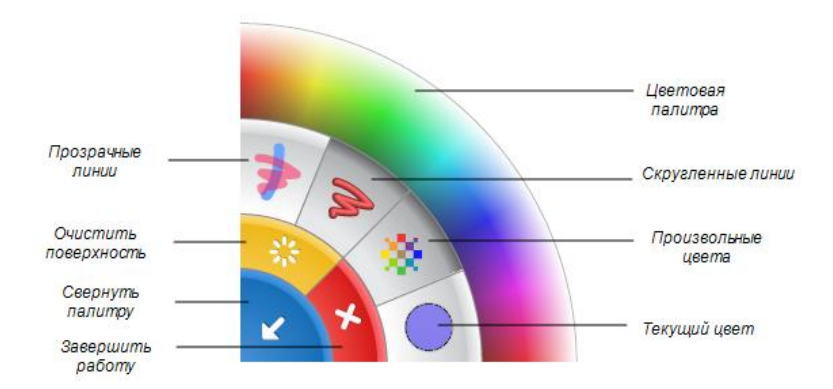

*Рис. 18 Приложение «Рисование»*

 *«Мультимедиа».* В приложении учащиеся могут работать с наборами изображений и видеофайлов. Учащиеся проводят обсуждения и получают навыки посредством перетаскивания и изменения размеров фотографий и видеофайлов (Рис. 19).

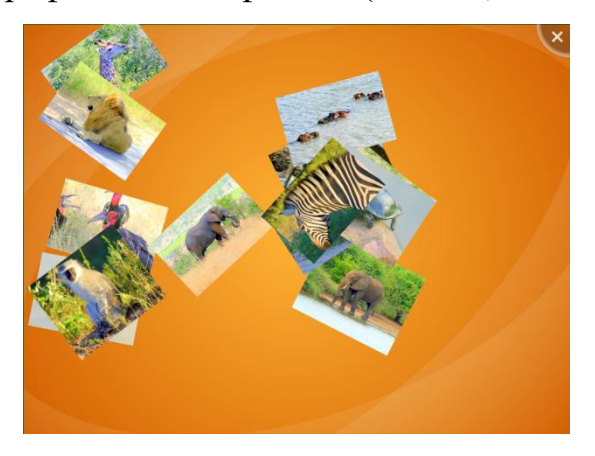

*Рис. 19 Приложение «Мультимедиа»*

 *«Многовариантный выбор».* В этом приложении учащиеся работают в команде; они отвечают на вопросы, перетаскивая ответы в центр поверхности SMART Table. Каждый вопрос появляется в центре поверхности учебного центра с вариантами ответов, расположенными вокруг него (Рис. 20). Учащиеся могут вращать изображение для прочтения вопроса, а затем выбрать ответ путем перетаскивания его на вопрос.

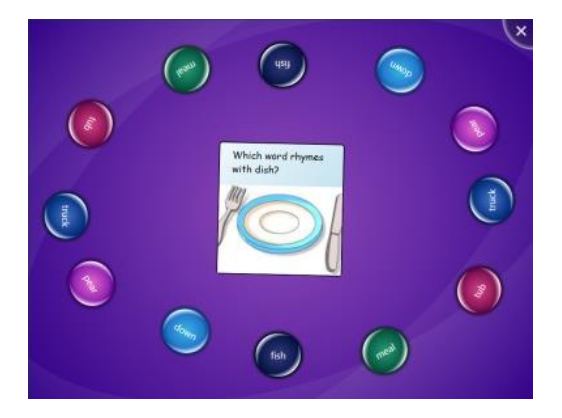

*Рис. 20 Приложение «Многовариантный выбор»*

 *«Активные точки».* В приложении «Активные точки» (Рис. 21) учащиеся ищут соответствие между надписями и изображениями, перетаскивая надписи в нужные места, отмеченные на диаграмме желтыми точками. Если учащийся размещает надпись в правильном месте, надпись меняет цвет. После того как учащиеся правильно разместят все надписи во всех точках диаграммы отобразится следующее задание.

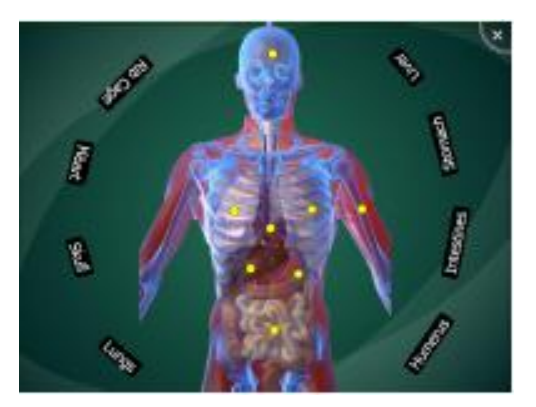

*Рис. 21 Приложение «Активные точки»*

 *«Сведи все».* В игре «Сведи все» учащиеся вместе формулируют и задают вопросы о скрытой карте, пытаясь ее угадать (Рис. 22). Цель занятия: отбросить все карты, кроме скрытой, чтобы угадать скрытую.

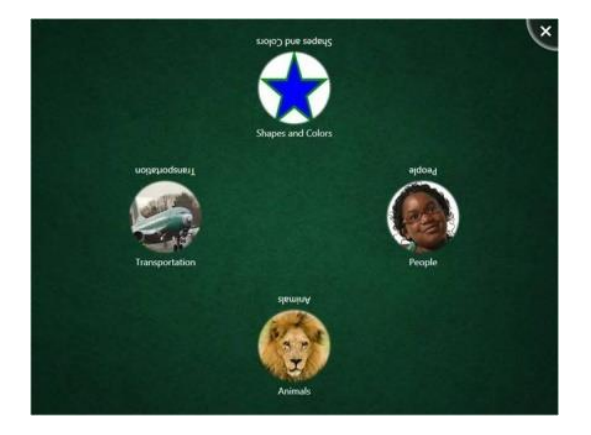

*Рис. 22 Приложение «Сведи все»*

 *«Открой изображение».* В данном приложении учащиеся отвечают на вопросы, чтобы последовательно открывать элементы скрытого изображения и в итоге открыть все изображение целиком (Рис. 23). «Открой изображение» позволяет учащимся работать в команде и отвечать на вопросы с несколькими вариантами ответов выбранной предметной области. Каждый правильный ответ открывает часть скрытого изображения. Игра продолжается до тех пор, пока не будет открыто все изображение целиком. Кроме того, учащиеся в любой момент игры могут попробовать угадать, что представляет собой скрытое изображение, чтобы выиграть эту игру досрочно.

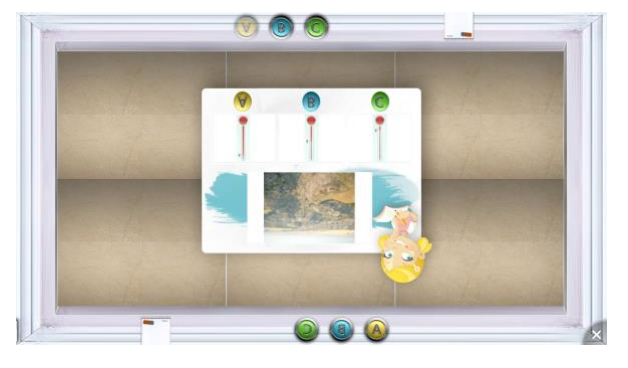

*Рис. 23 Приложение «Открой изображение»*

 *«Сложение»* (Рис. 24). Учащиеся работают вместе над решением различных математических задач (например, 25+3), перемещая визуальные объекты (например, блоки или монеты) в центр поверхности или нажимая на поверхность пальцами в течение нескольких секунд. После того как учащиеся правильно решат задачу, приложение предложит им следующую.

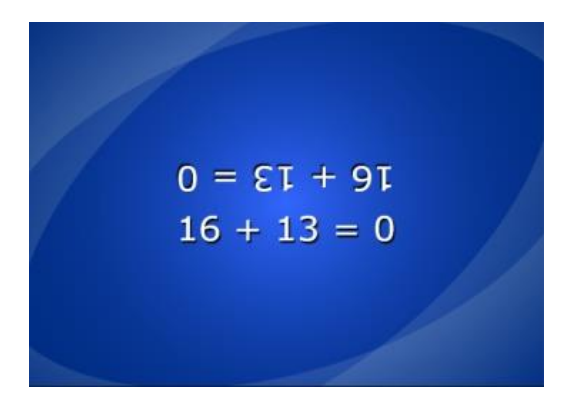

*Рис. 24 Приложение «Сложение»*

 *«Сложение+».* В приложении «Сложение+» учащимся предлагается ответить на заданный набор вопросов с помощью визуальных объектов, например, блоков или монет (Рис. 25). Учащиеся могут переместить блок или монету, нажав и перетащив объект по поверхности. После того как учащиеся правильно решат математическую задачу, приложение предложит им следующую.

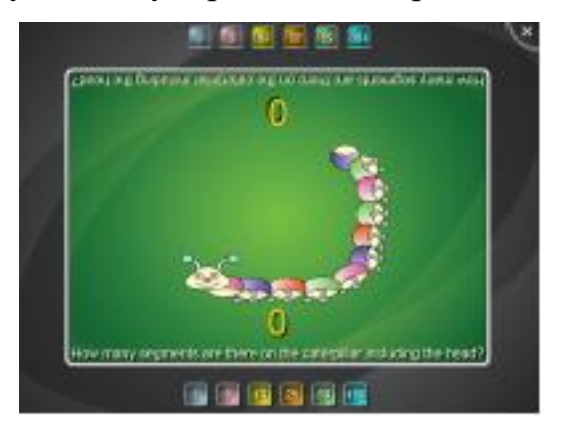

*Рис. 25 Приложение «Сложение +»*

 *«Активные области».* В этом приложении учащиеся работают с метками и изображениями, помещая их в нужные области (Рис. 26). Учащиеся должны найти правильную область и перетащить туда надпись. После того, как учащиеся правильно разместят в указанных областях все надписи и изображения, приложение отобразит следующее задание.

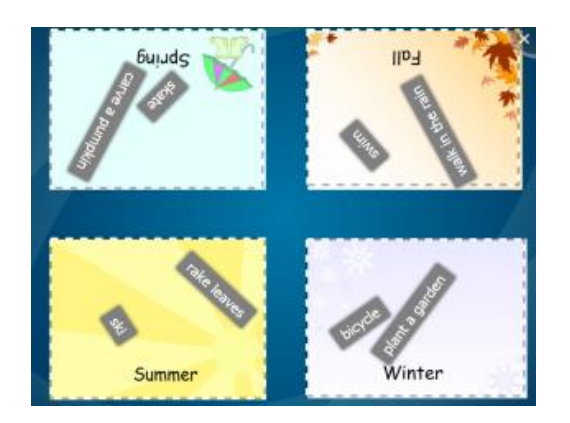

*Рис. 26 Приложение «Активные области»*

 *«Головоломки».* В данном приложении учащиеся складывают танграм, вращая и перетаскивая в нужное место элементы головоломки (Рис. 27). Правильно размещенные учащимися элементы изменяют цвет. После того как учащиеся правильно расположат все элементы, приложение «Головоломки» выдает новый танграм.

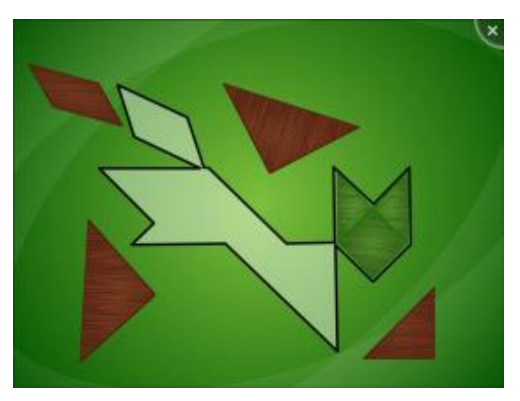

*Рис. 27 Приложение «Головоломки»*

- *«Альбом».* Учащиеся могут создавать цифровые альбомы с использованием текста, рукописного ввода и изображений. Изображения в цифровой альбом можно добавлять с помощью документ-камеры SMART Document Camera, а также загружая изображения с веб-сайта SMART Exchange или USB-накопителя.
- *«Симфония».* Данное приложение позволяет учащимся играть на виртуальных музыкальных инструментах и совместно записывать музыкальные композиции. Музыкальные композиции можно сохранять на учебном центре или USB-накопителе для дальнейшего воспроизведения на других устройствах. Учащиеся могут выбрать

один из шести инструментов: ксилофон, металлофон, маримба, пианино, колокольчики, ударные.

 *«SMART Notebook».* В этом приложении учащиеся просматривают и работают с файлами SMART Notebook, которые отображаются в качестве уроков на поверхности учебного центра (Рис. 28).

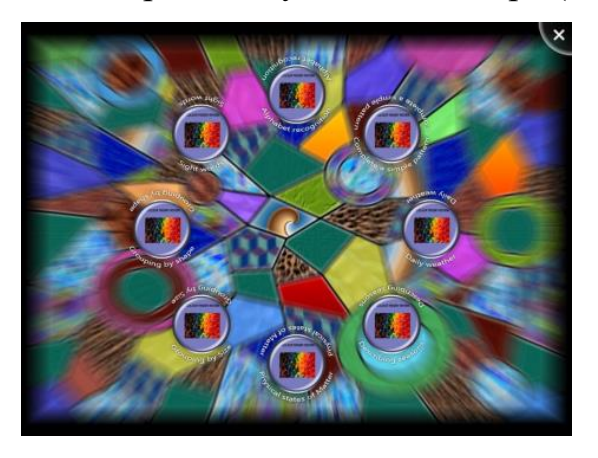

*Рис. 28 Приложение «SMART Notebook»*

SMART Table является уникальным инструментом для вовлечения детей в активные дискуссии, успешно развивает коллективные навыки решения проблем, что в дальнейшем позволит им успешно работать в команде. Интерактивный стол позволяет небольшим группам работать вместе, друг с другом, выполняя действия, направленные на выработку общего мнения и решение проблемы, на одной интерактивной поверхности.

Парта SMART Table полностью соответствует стандартам ФГОС, позволяя реализовывать все возможности интерактивных средств обучения, начиная от подготовки интерактивных уроков, проведения индивидуальных и групповых занятий и заканчивая закреплением и контролем качества усвоения полученных знаний.

#### **Вывод по главе 1**

<span id="page-30-0"></span>Анализ научной и методической литературы, посвященной изучению интерактивного обучения и его компонентного состава, позволяет прийти к следующим выводам: *интерактивное обучение* - это обучение, основанное

на взаимодействии учащегося с учебной средой, учебным окружением, которое служит зоной осваиваемого опыта [2, с. 53].

Учебный построенный процесс, на интерактивном обучении, организован таким образом, что в процесс познания вовлечены практически все учащиеся, имеющие возможность понимать и рефлектировать то, что они знают и думают. Совместная деятельность учащихся в процессе познания, освоения учебного материала означает, что каждый вносит свой особый обмен индивидуальный вклад, идет знаниями, идеями, способами деятельности.

Интерактивные средства обучения - средство, обеспечивающее возникновение диалога, то есть обмен пользователя и ИКТ сообщениями в режиме реального времени. Использование интерактивных средств обучения на уроках обеспечивает новые виды учебной деятельности.

Обзор имеющихся интерактивных средств обучения привел к тому, что интерактивная парта SMART Table 442 і является наиболее эффективным средством вовлечения учащихся 5-6 классов в учебный процесс.

## <span id="page-32-0"></span>**2. Организация совместной работы учащихся 5-6 классов средствами интерактивной парты**

#### **2.1. Анализ ГОС и примерной программы по информатике**

<span id="page-32-1"></span>Частью непрерывного курса информатики, включающего в себя пропедевтический курс в начальной школе и обучение информатики в старших классах (базовый и профильный уровень), является курс информатики основной школы. На сегодняшний день, в соответствии Федеральным государственным стандартом начального образования, к концу начальной школы учащиеся должны обладать ИКТ-компетентностью, достаточной для дальнейшего обучения. Далее начиная с 5-го класса, они закрепляют полученные технические навыки и применяют их при изучении всех предметов. Курс информатики основной школы, опирается на опыт постоянного применения ИКТ, дает теоретическое осмысление, интерпретацию и обобщение этого опыта [4, с. 14].

Согласно учебному плану для образовательных учреждений, реализующих ФГОС [1], изучение предмета «Информатика» предполагается в 7-9 классах, но, за счет регионального компонента и компонента образовательного учреждения, его изучение на пропедевтическом уровне рекомендуется как в начальной школе, так и в 5-6 классах. На изучение информатики в 5-6 классах выделен 1 час в неделю, 34 часа в год.

Опираясь на авторскую программу Бородина М. Н. [4, с. 24-29], мы провели анализ ГОС и примерной программы по информатики на возможность использования интерактивной парты на всех темах пропедевтического курса информатики (Табл. 2).

## Таблица 2

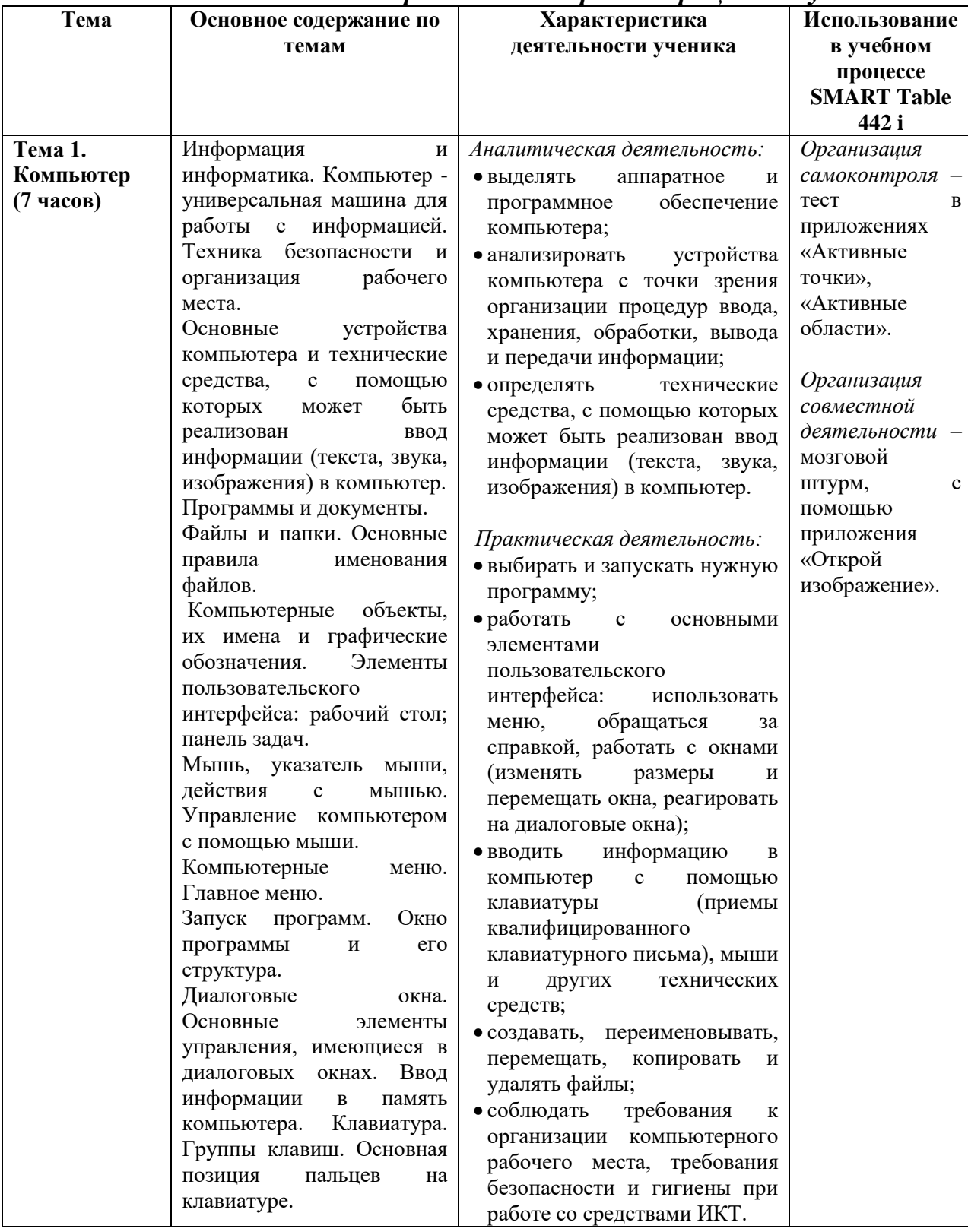

# Анализ ГОС и примерной программы по информатики на<br>использование интерактивной парты в процессе обучения

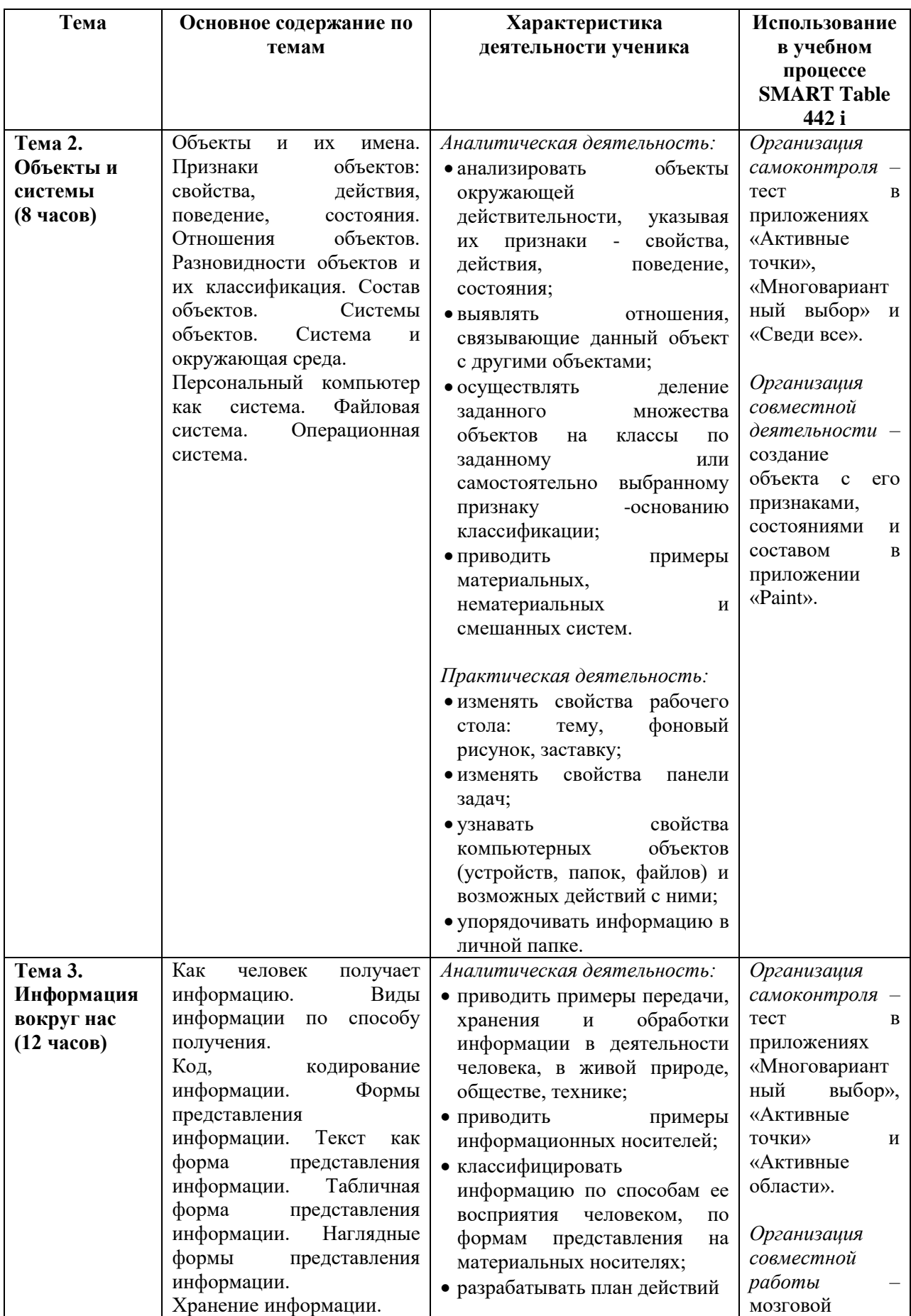

# Продолжение таблицы 2

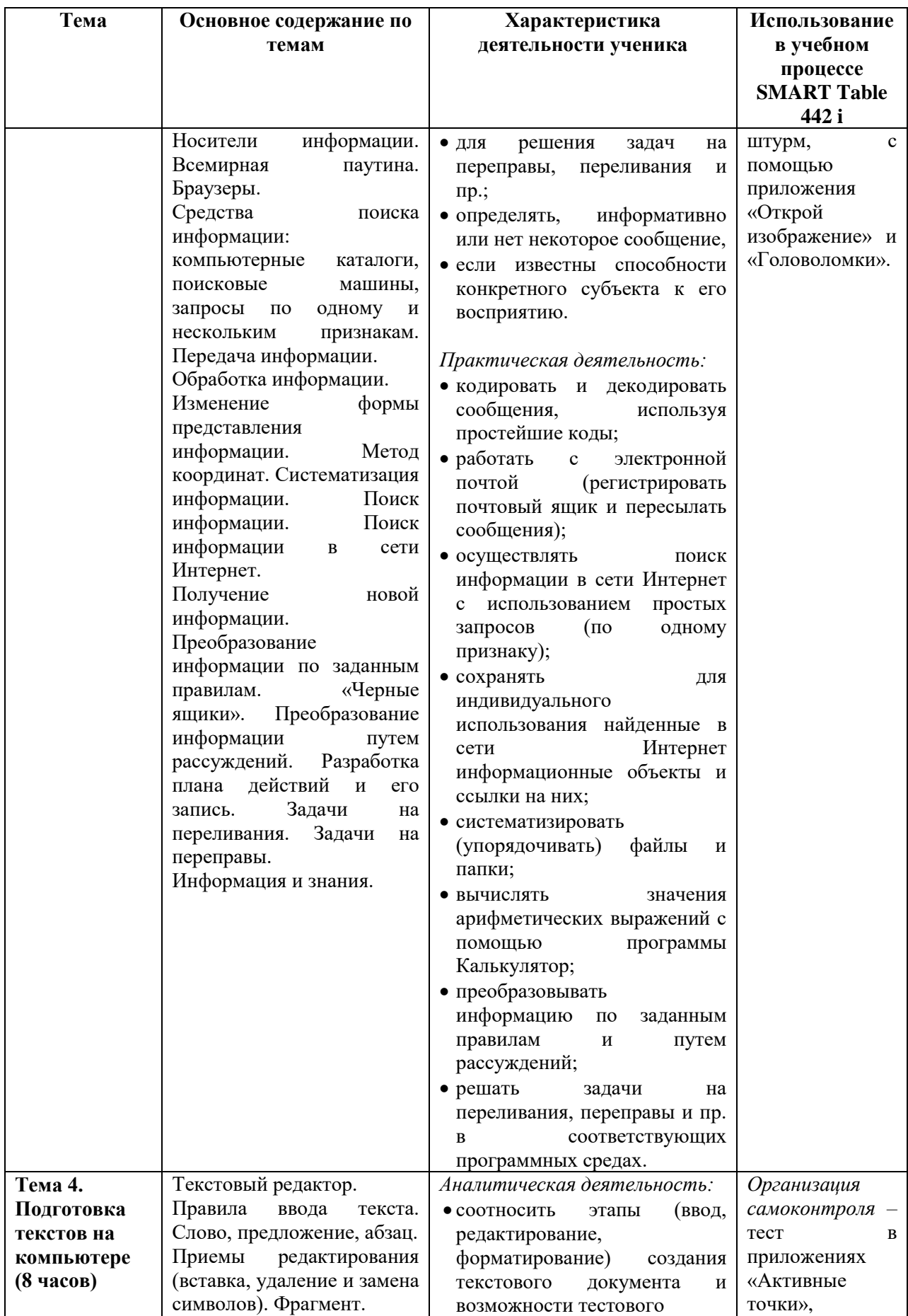

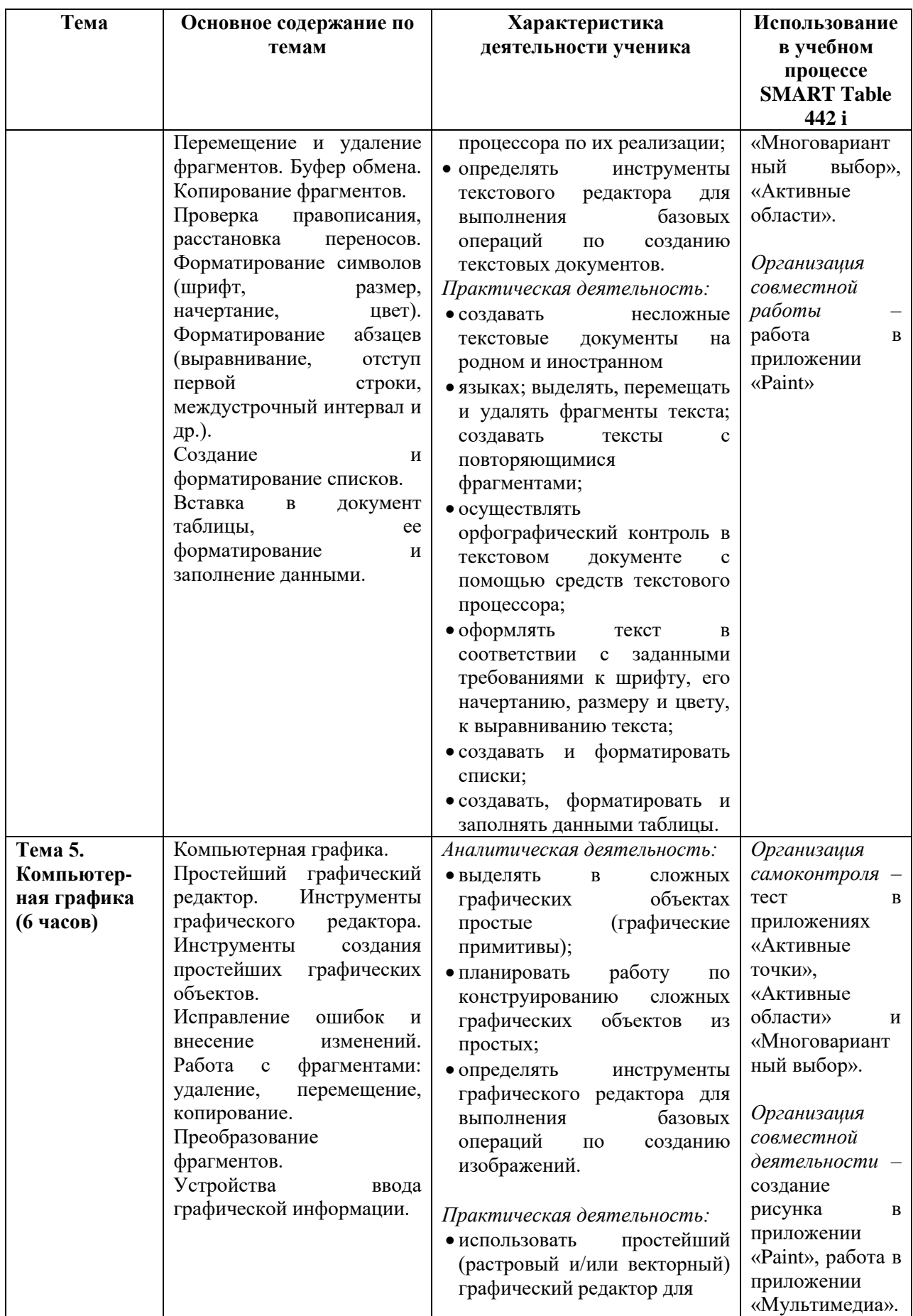

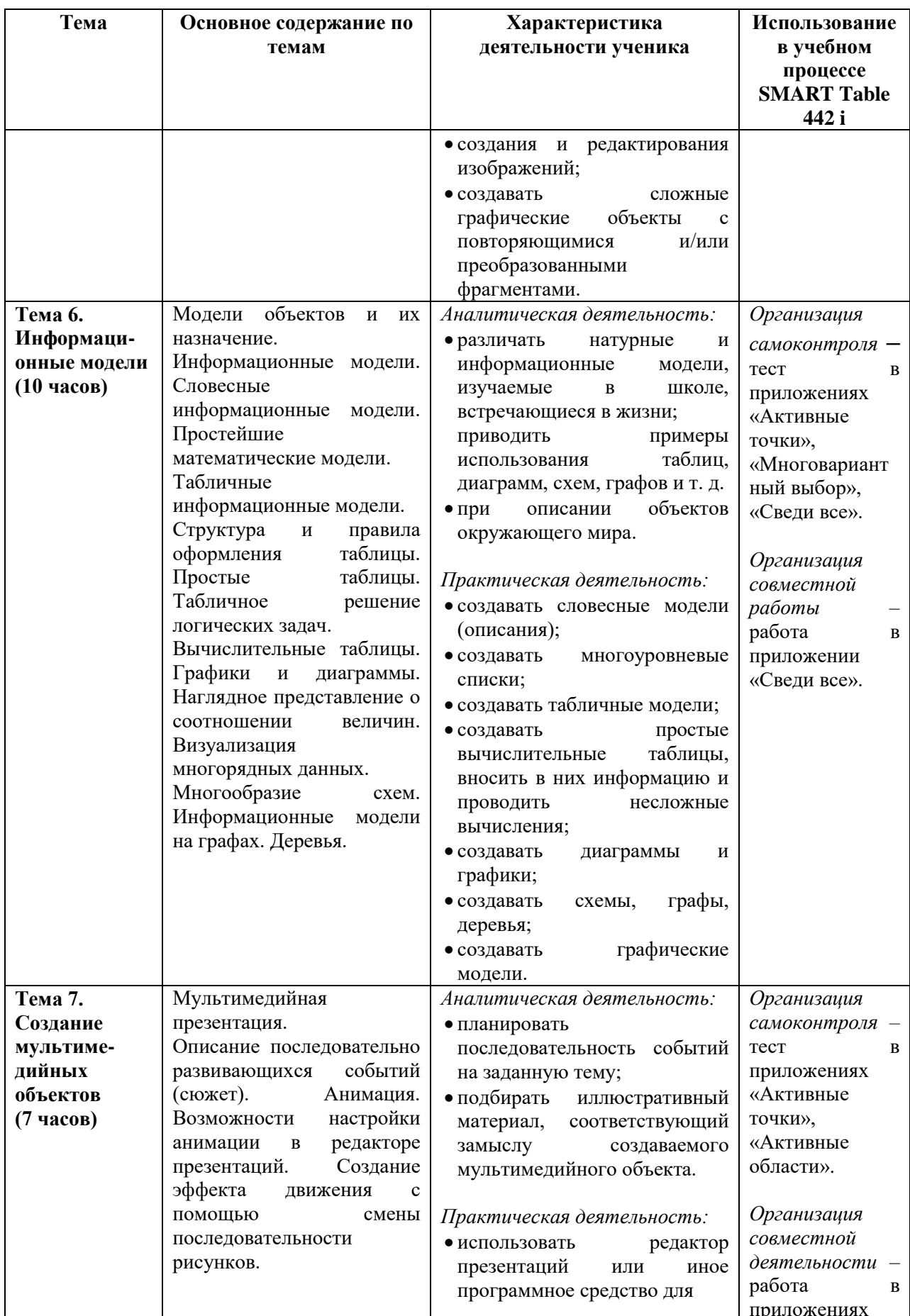

Продолжение таблицы 2

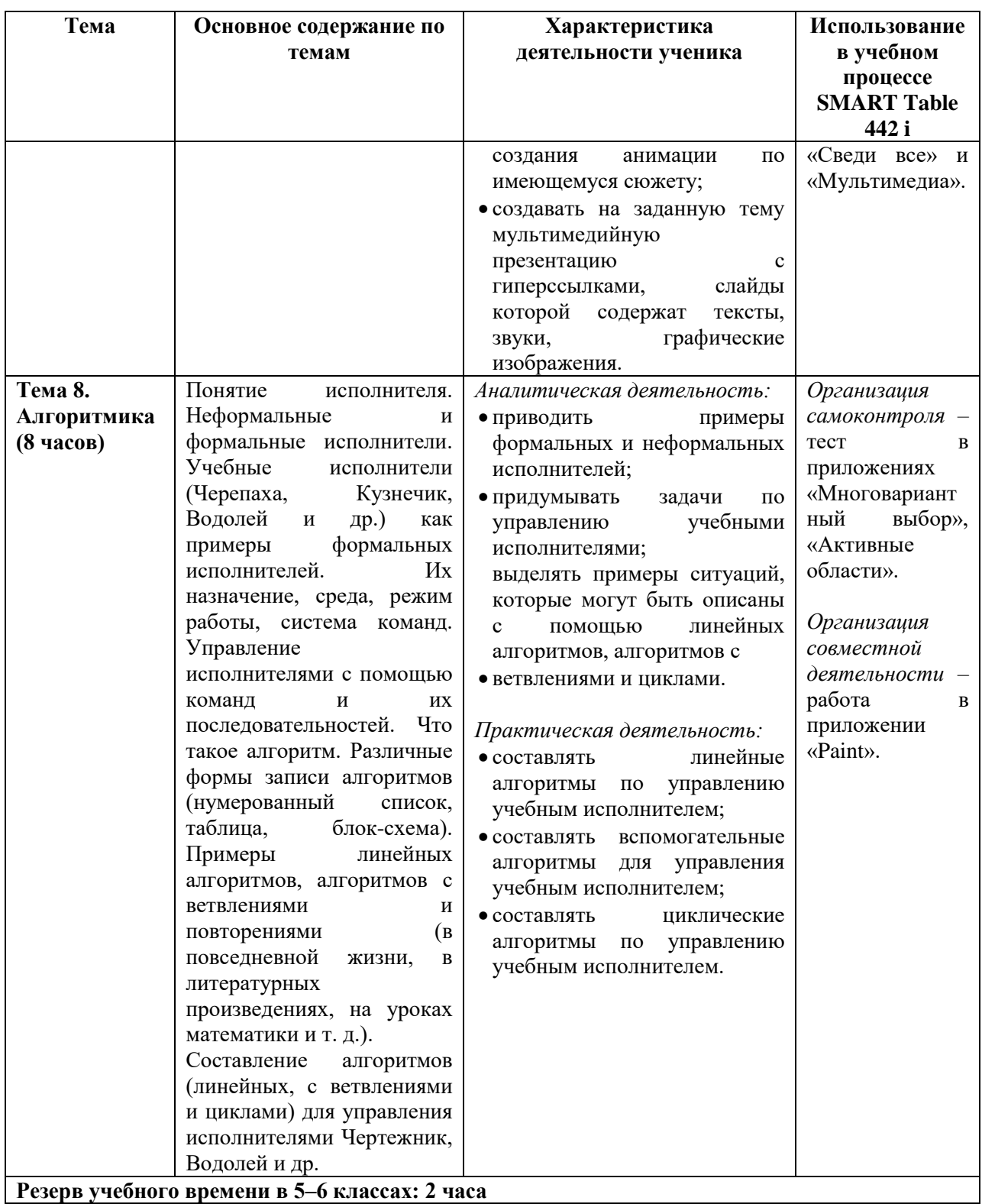

## **2.2. Описание организации совместной работы учащихся 5-6 классов средствами интерактивной парты**

<span id="page-39-1"></span><span id="page-39-0"></span>Формы, виды и способы сотрудничества детей на уроке весьма многообразны, нередко выходящие за рамки школы. Мы рассматривали только совместную работу и самоконтроль учащихся для работы с интерактивной партой SMART Table 442 i на уроке информатики в 5-6 классах.

Организация совместной работы учащихся на уроках предполагает умение ставить общие цели, определять способы совместного выполнения заданий, учитывать позиции участников, создание учебной мотивации, стремление к успеху и одобрению, умение общаться и взаимодействовать с другими детьми [5, с. 76].

Самоконтроль является одной из разновидности контроля, то есть это такая форма деятельности, которая побуждает учащихся качественно выполнять учебные задания и устранять недостатки [16, c. 79]. В процессе проверки знаний и умений у учащихся происходит осознание своей деятельности с целью получения результатов, отвечающих поставленным целям, нормам, правилам и требованиям [23, с. 33]. Целью самоконтроля является не только предотвращение ошибок, но и их исправление [31, c. 72].

Совместная работа и самоконтроль используются на различных этапах урока [27, c.18]:

- актуализация опорных знаний повторение пройденного материала;
- закрепление материала выбор необходимых методов для достижения цели;
- подведение итогов умение критиковать ответы товарищей и корректировать собственные.

Для проведения занятий используется практический метод, а точнее метод упражнений (выполнение учащимися умственных, либо практических действий, целью которых является овладение определенным навыком в совершенстве).

Организация совместной работы должна быть построена по следующим принципам [14, с. 30]:

*Четко и ясно сформулированное задание.*

Понятные формулировки задания - залог эффективной работы. Перед началом работы преподаватель поясняет учащимся, что непосредственно от них потребуется, то есть дается небольшое руководство.

*Распределение ролей.*

Распределение ролей в группе может выглядеть следующим образом: заводила (воодушевляет, отмечает свершения группы), инструктор (оказывает помощь), идеолог (напоминает о задаче), секретарь (записывает идеи). Можно самому учителю определить роли каждому. Преподаватель рассказывает об организации взаимоотношений, связанные с восприятием работы любого члена группы его партнерами: вслушиваться в ответы товарищей, обращать внимание на логику мысли, дополнение ответа конкретными примерами, объяснение оценки ответа. Учитель помимо прочего поясняет, как важно, объяснять собственную точку зрения ясно и четко, доказывать все за и против при обсуждении мыслей иных участников. Получив задание, учащиеся сами координируют взаимодействие с партнерами на всех этапах учебной работы. Утвердив свои позиции участники переходят к обсуждению совместного выполнения работы. Учащиеся не только предлагают способы выполнения задания, также контролируют процесс и оценивают полученный результат [17, c. 127].

 *Поведение учителя* во время совместной работы заключалась в ее организации и контроле выполнения заданий.

Приведем несколько примеров заданий для совместной работы.

1. Тема: Виды информации.

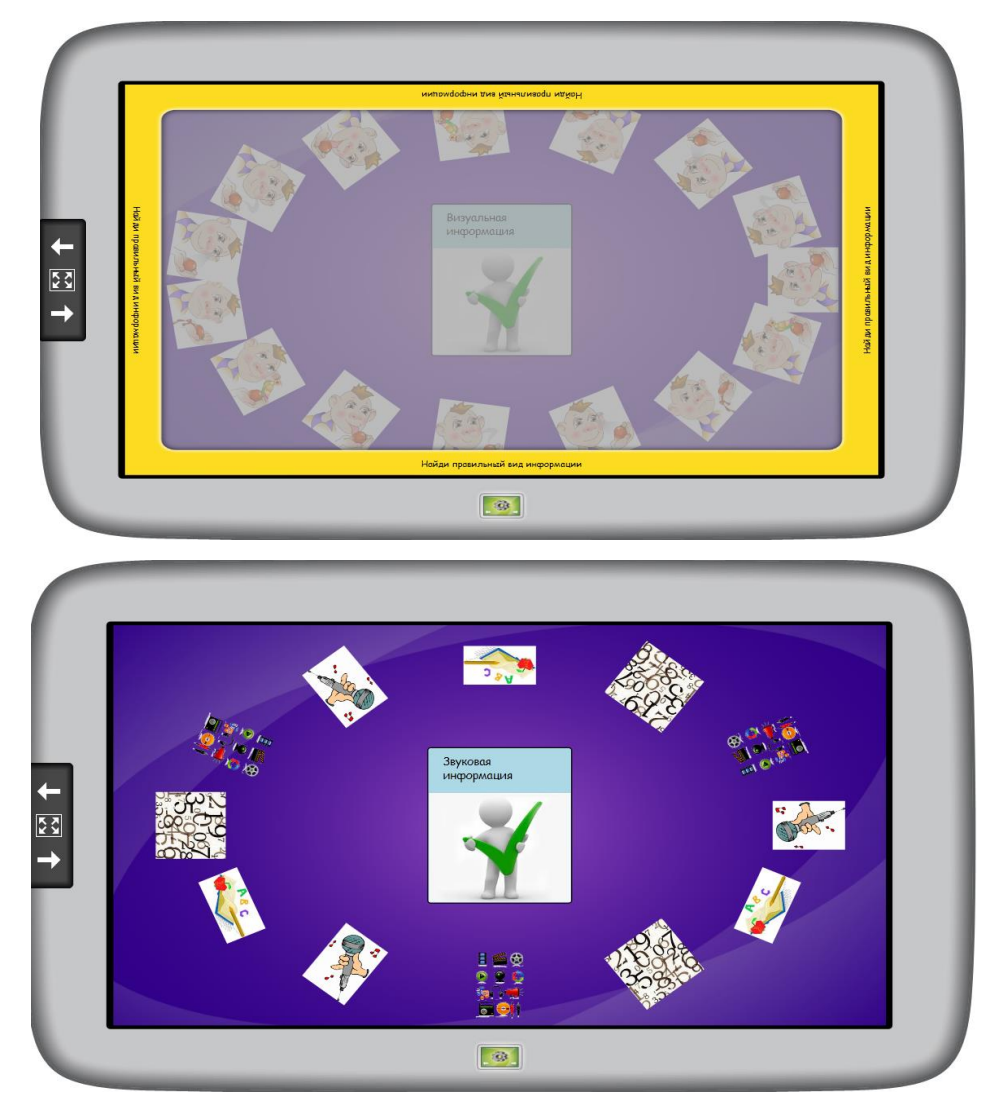

Задание: Найди правильный вид информации.

*Рис. 29 Найди правильный вид информации*

Выполнение: Из всех вариантов ответа, перетащить правильный(-ые) на вопрос в центр.

Таблица 3

## Действия учителя и ученика

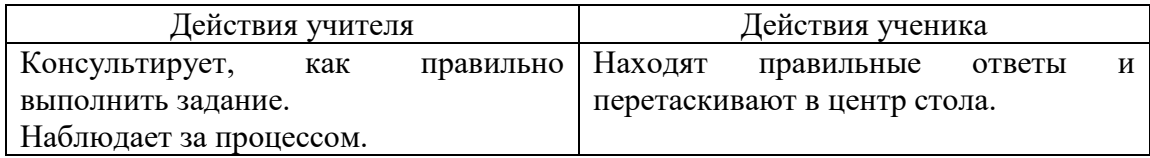

2. Тема: Компьютер - универсальная машина.

Задание: Открой изображение - мозговой штурм.

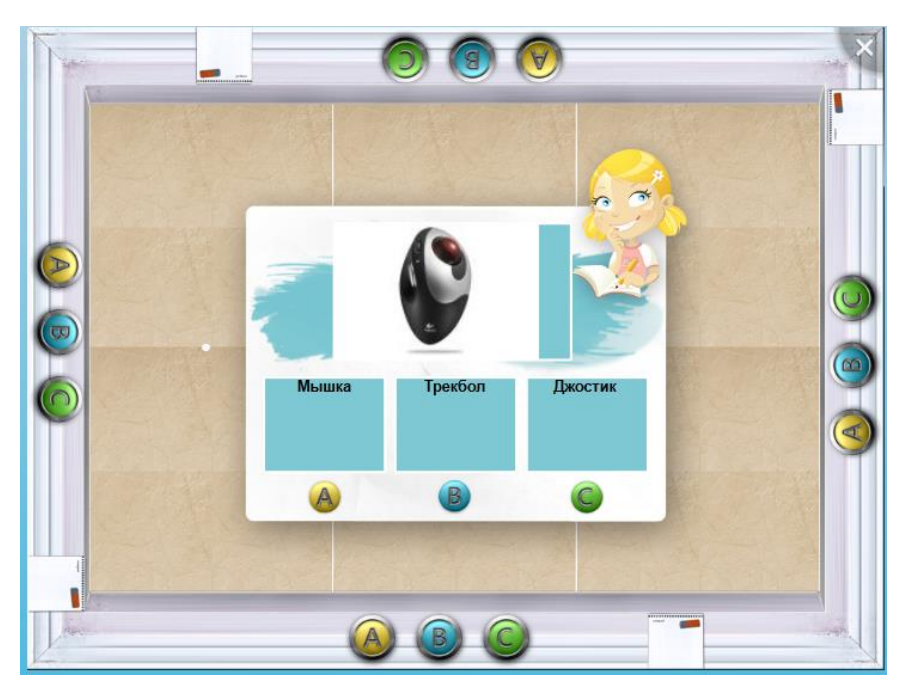

*Рис. 30 Открой изображение*

Выполнение: Ответить на вопросы, последовательно открывая элементы скрытого изображения и в итоге должны открыть все изображение целиком.

Таблица 4

## Действия учителя и ученика

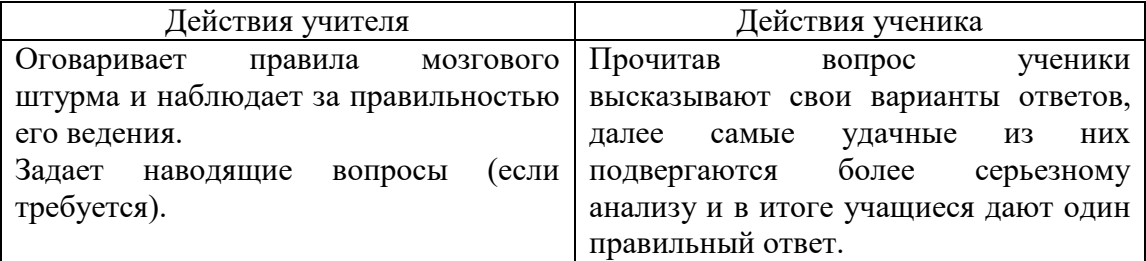

3. Тема: Состав объектов.

Задание: Перед вами изображение дома. Составьте схему его состава.

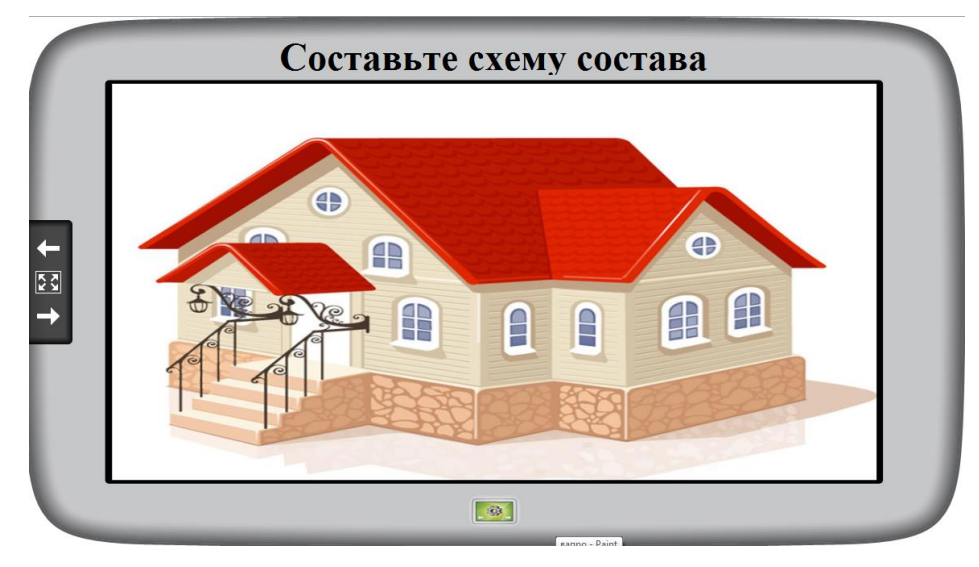

*Рис. 31 Составьте схему состава дома*

Выполнение: С помощью приложения Paint подписать все составляющие дома и составить схему.

Таблица 5

Действия учителя и ученика

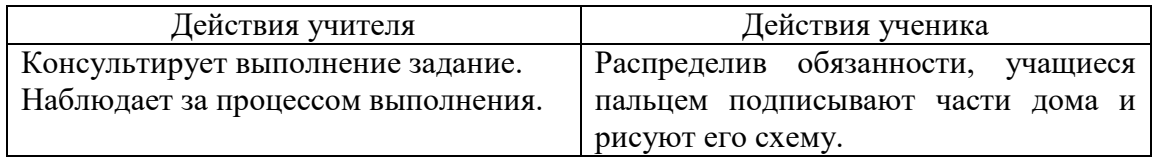

4. Тема: Инструменты графического редактора Paint.

Задание: Отгадай скрытую карту.

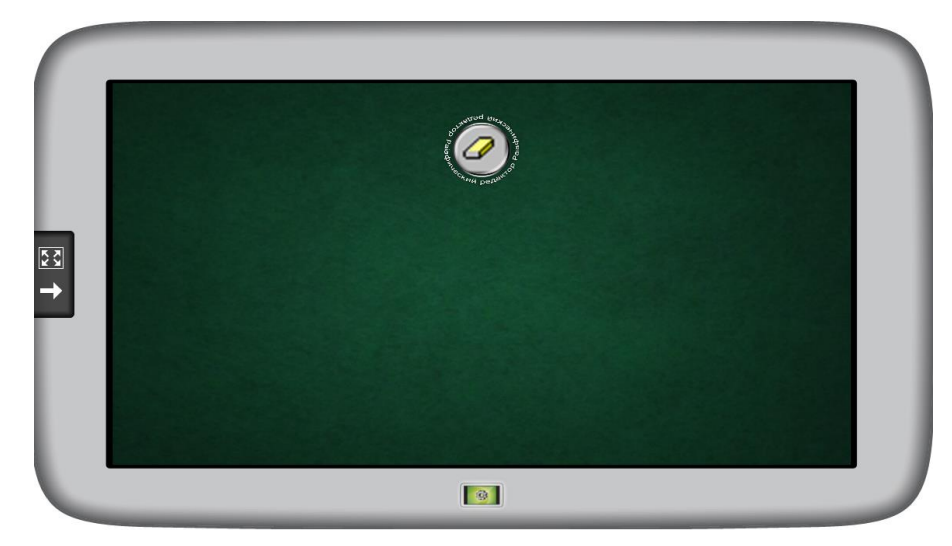

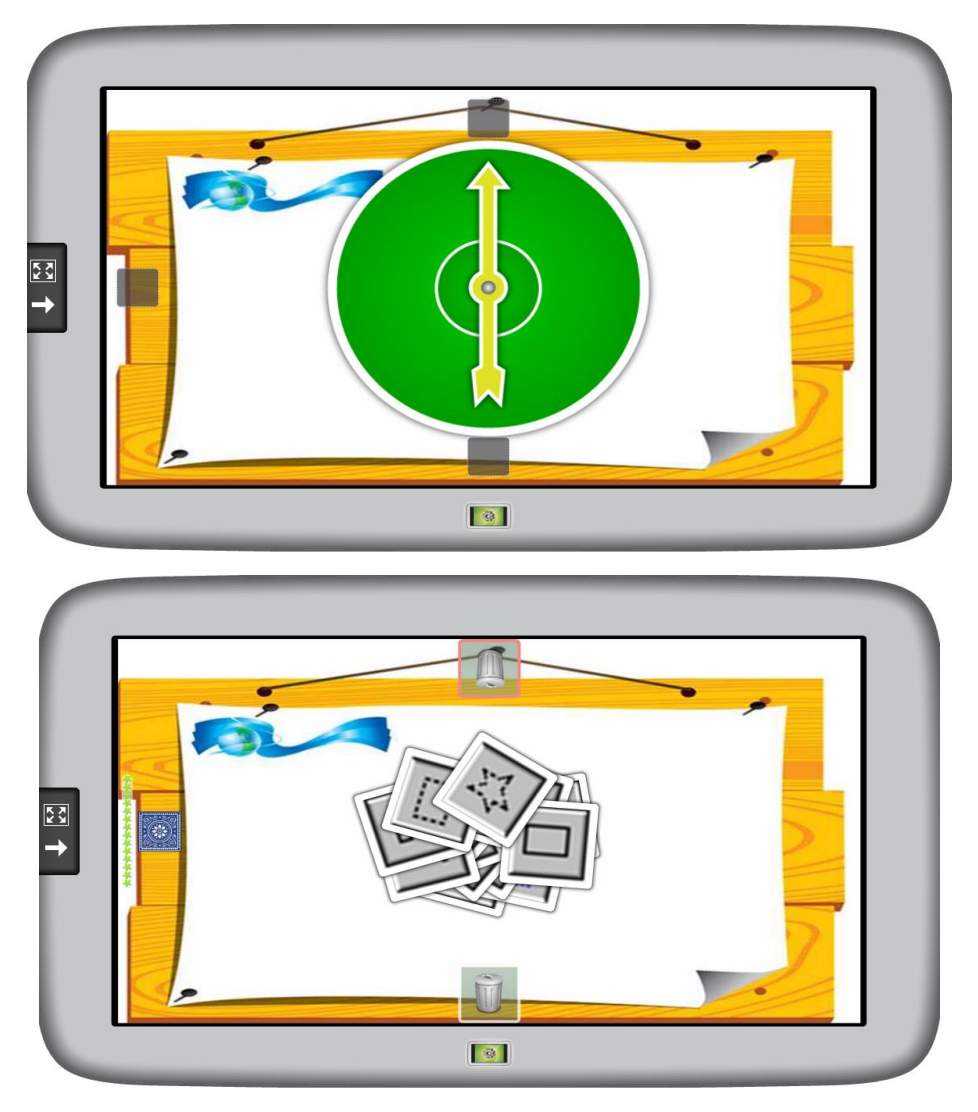

*Рис. 32 Отгадай скрытую карту*

Выполнение: Учащиеся вместе формулируют и задают вопросы о скрытой карте, пытаясь ее угадать. Цель: отбросить все карты, кроме скрытой, чтобы угадать скрытую.

Таблица 6

## Действия учителя и ученика

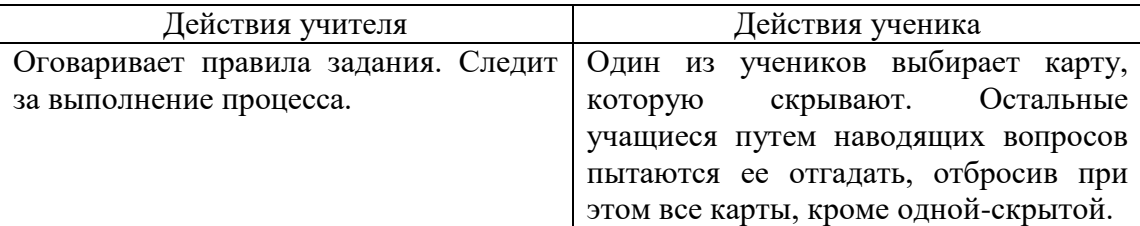

Организация самоконтроля на уроках информатики в 5-6 классах осуществлялась путем выполнения тестов на интерактивной парте SMART Table 442 i. Особенностью таких тестов является то, что пока ты не выполнишь задание правильно не перейдешь к следующему заданию. Чтобы

ученик не выбирал наугад, гадая правильно или нет, существует дополнительная функция которая ведет подсчет неправильных ответов, то есть сколько раз ученик ответил не правильно.

Примеры тестовых заданий:

1. Тема: Устройства компьютера.

Задание: Сопоставьте название с устройствами компьютера.

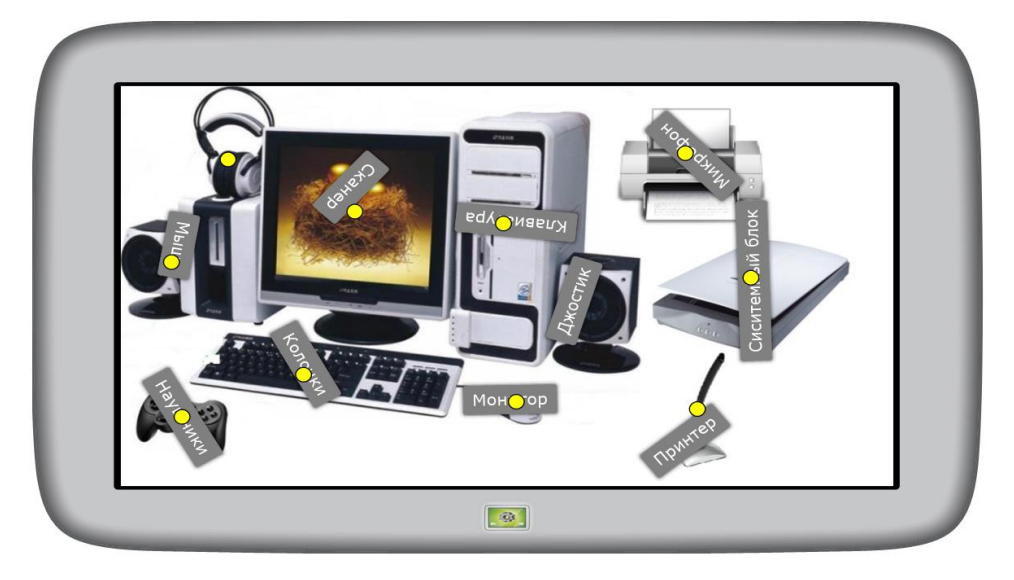

*Рис. 33 Сопоставьте название с устройствами компьютера*

Выполнение: Учащийся ищет соответствие между надписями и изображениями, перетаскивая надписи в нужные места, отмеченные на картинке желтыми точками. Если учащийся размещает надпись в правильном месте, надпись меняет цвет. После того как учащийся правильно разместит все надписи во всех точках изображения отобразится следующее задание.

2. Тема: Передача информации.

Задание: Определите источник и приемник информации.

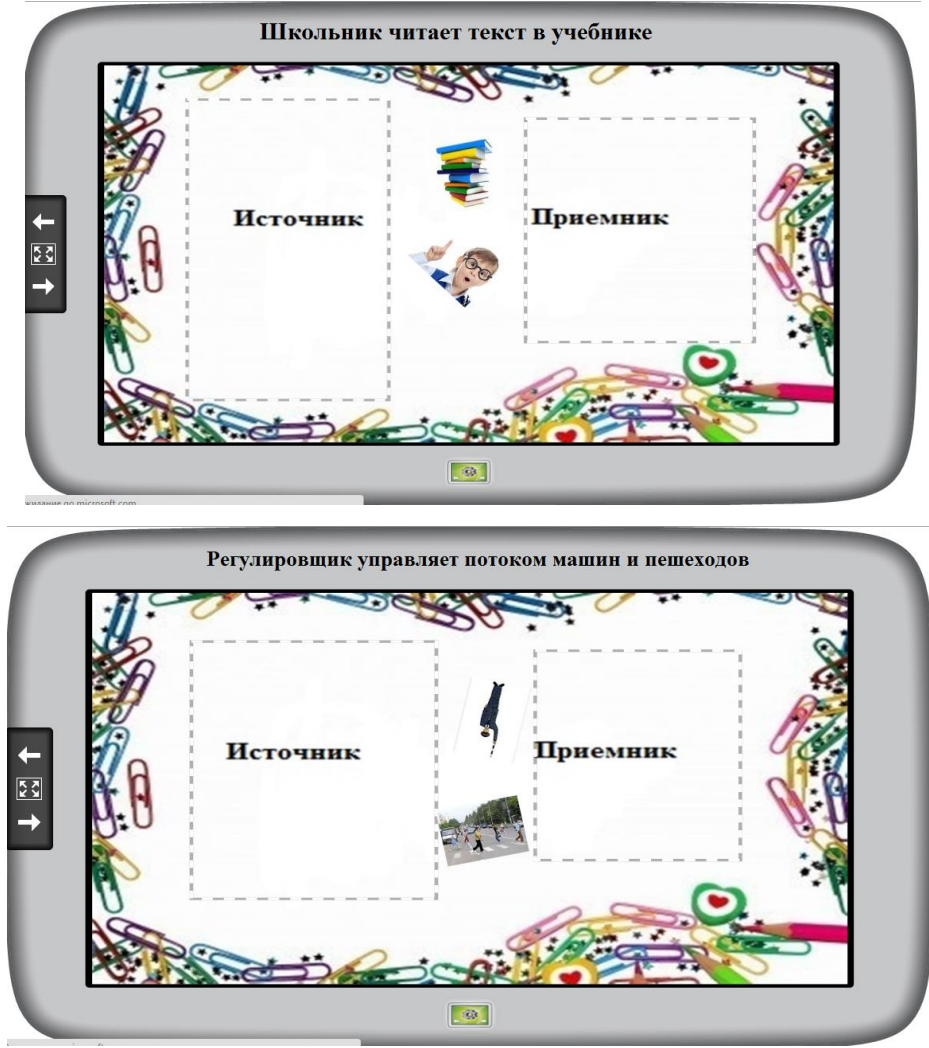

*Рис. 34 Определите источник и приемник информации*

Выполнение: Учащийся должен найти правильную область и перетащить туда нужные изображения. После того, как учащийся правильно разместит в указанной области все изображения, приложение отобразит следующее задание.

3. Тема: Текстовый редактор.

Задание: Выполните тест.

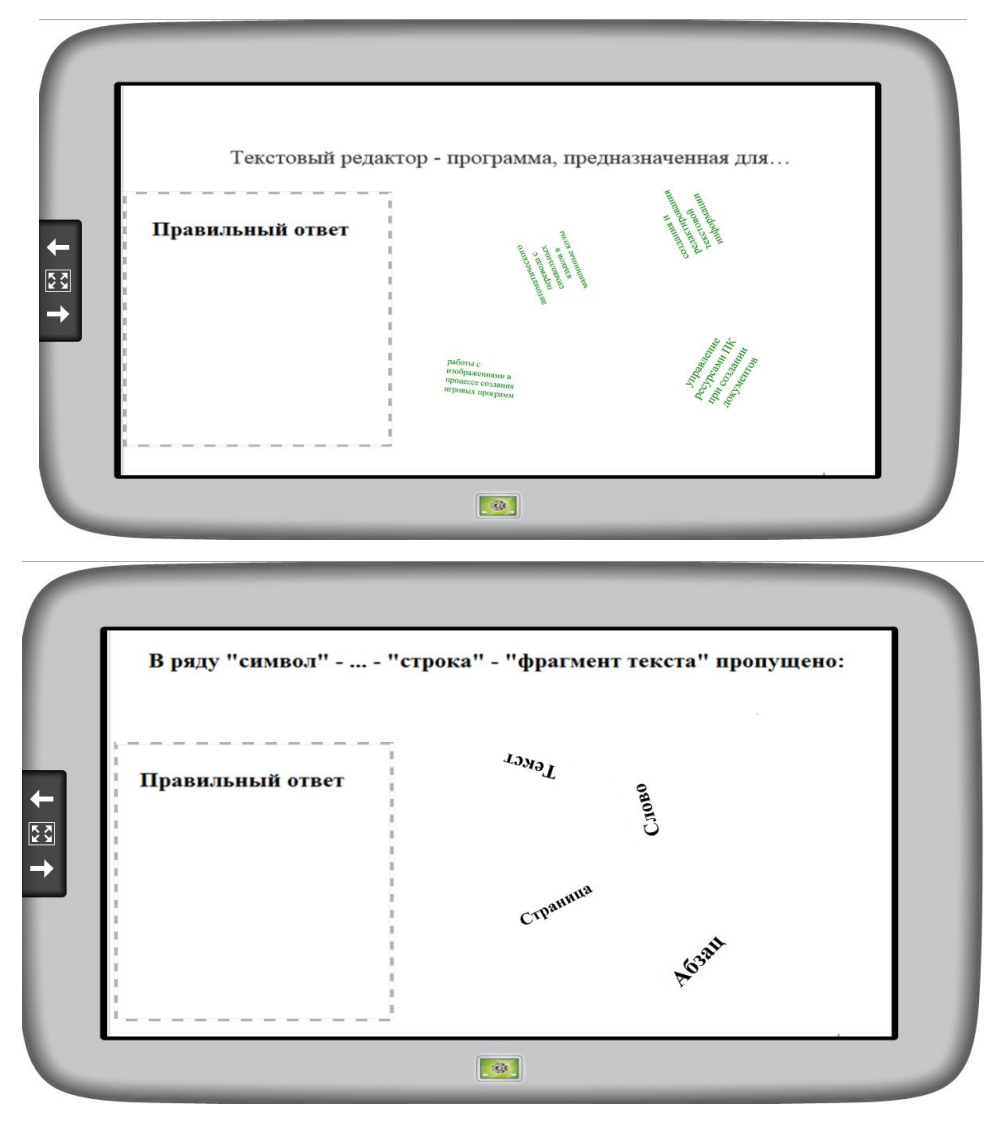

*Рис. 35 Выполнение теста*

Выполнение: Учащийся должны перетащить правильный ответ в выделенную область. После того, как учащийся правильно ответят на вопрос, приложение отобразит следующее задание.

4. Тема: Создание блок-схемы алгоритма.

Задание: Составить блок-схемы и определить тип алгоритма.

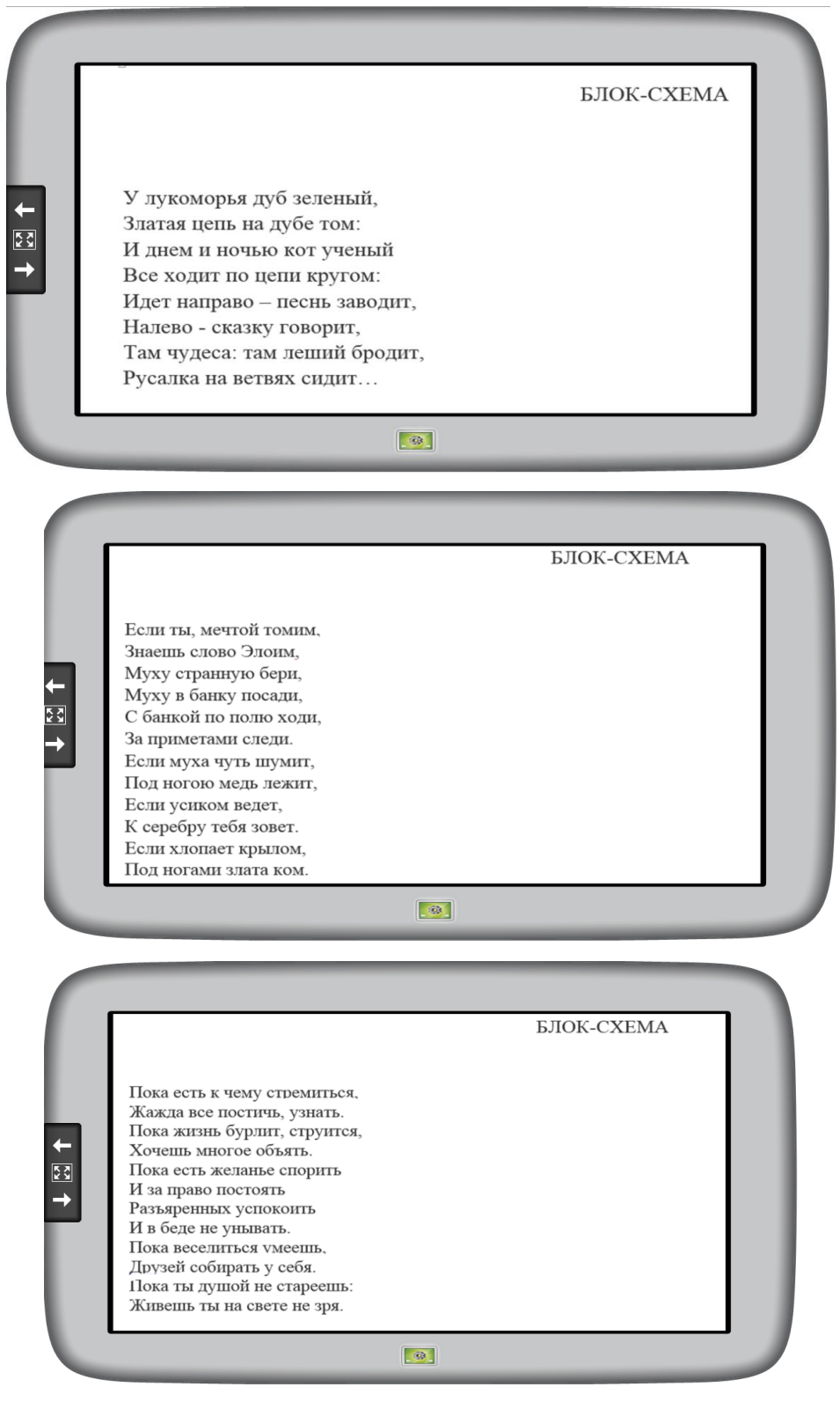

*Рис. 36 Составить блок-схемы и определить тип алгоритма*

Выполнение: С помощью приложения Paint составить блок-схемы и подписать их тип.

Таким образом, данные методы, приемы и формы обучения используются для повышения активности учащихся на уроке и улучшению качества обучения информатике. Все задания носят практический характер.

## **2.3 Описание частичной апробации**

<span id="page-49-0"></span>Частичная апробация проводилась на базе Канского педагогического колледжа с учениками муниципального бюджетного общеобразовательного учреждения средней образовательной школы №5 г. Канска. Занятия проводились во внеурочное время. В исследовании были задействованы учащиеся 5-6 классов, всего в проверке участвовало 12 человек.

Учителем информатики МБОУ СОШ №5 нам были представлены оценки учащихся. Из полученных данных было составлено соотношение успеваемости учеников (Рис. 37).

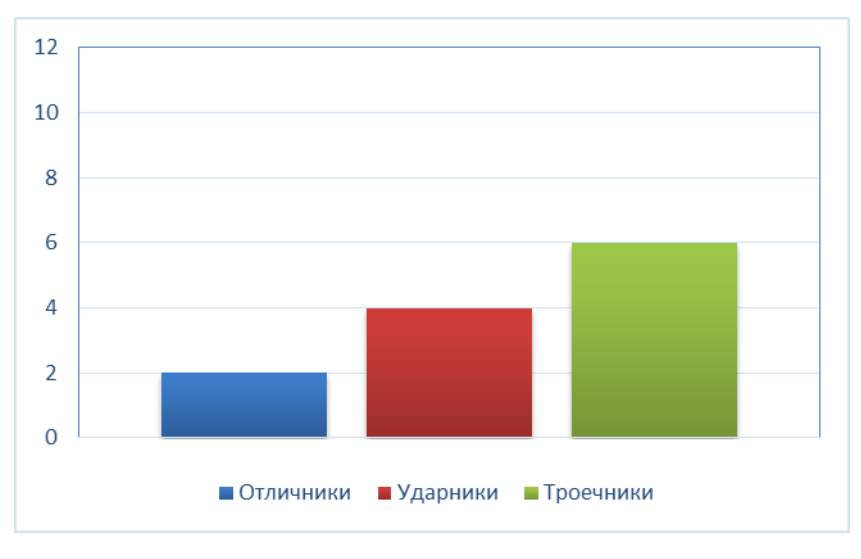

*Рис. 37 Исходные данные успеваемости учеников*

Также была проведена беседа с учителем на определение активности данных учащихся на уроке. По полученным данным (Рис. 38) мы сделали вывод, что не все ученики активно участвуют в учебном процессе по разным на то причинам (отставание ученика в умственном развитии от своих сверстников; частые и продолжительные пропуски уроков; отсутствие внутренней мотивации обучения; несобранность, медлителность).

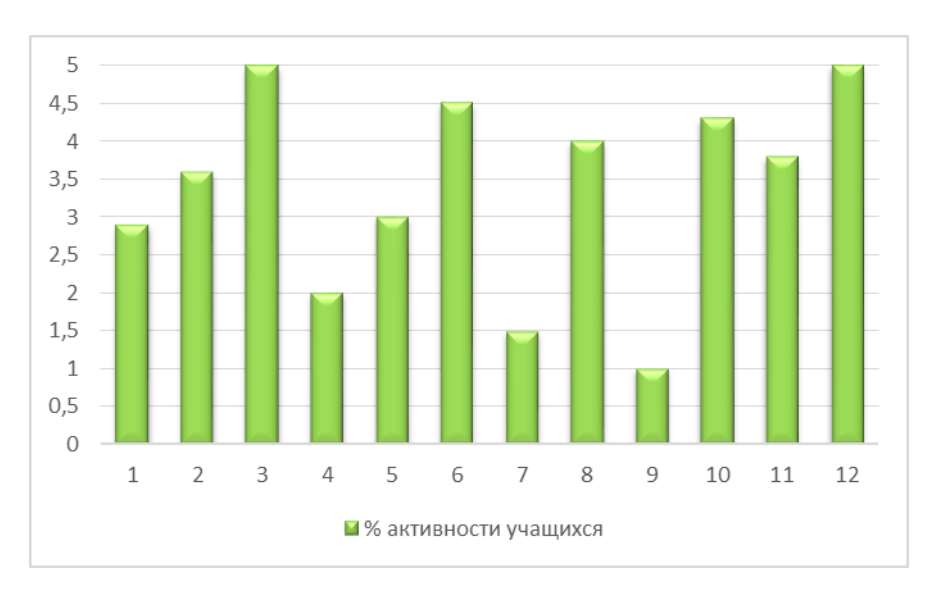

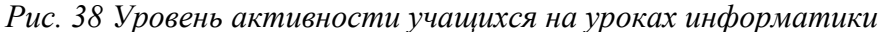

Целью частичной апробации явилось выявить повлияет ли интерактивная парта SMART Table 442 i на активность учащихся на уроке и улучшение качества обучения информатики.

На начальном этапе апробации были поставлены следующие задачи:

- определить, чем руководствуются учащиеся при изучении информатики;
- выявить поспособствует ли повышению активности на уроке и улучшению качества обучения информатики интерактивная парта SMART Table 442 i.

Методы, использующиеся для решения поставленных задач:

- педагогическое наблюдение;
- опрос учащихся.

Для того чтобы учащиеся проявляли активность на уроке мы решили узнать, каковы их мотивы посещения уроков информатики. Для этого мы провели с ними беседу (Приложение 1), после анализа которой был сделан вывод (Рис. 39):

 во-первых, учащихся на урок приводит желание получить оценку, так считают все 100%;

- во-вторых, 50% утверждают, что необходимость получения знаний по информационно-коммуникационным технологиям (ИКТ) для дальнейшего обучения;
- в-третьих, увлечение друзей определяет потребность изучения компьютерных технологий - так считают 20% учащихся;
- в-четвертых, поиск новых знаний приводит учащихся на уроки информатики - 19%;
- в-пятых, негативные мотивы (например, страх перед родителями, руководством школы и т.д.) были у 11% опрошенных.

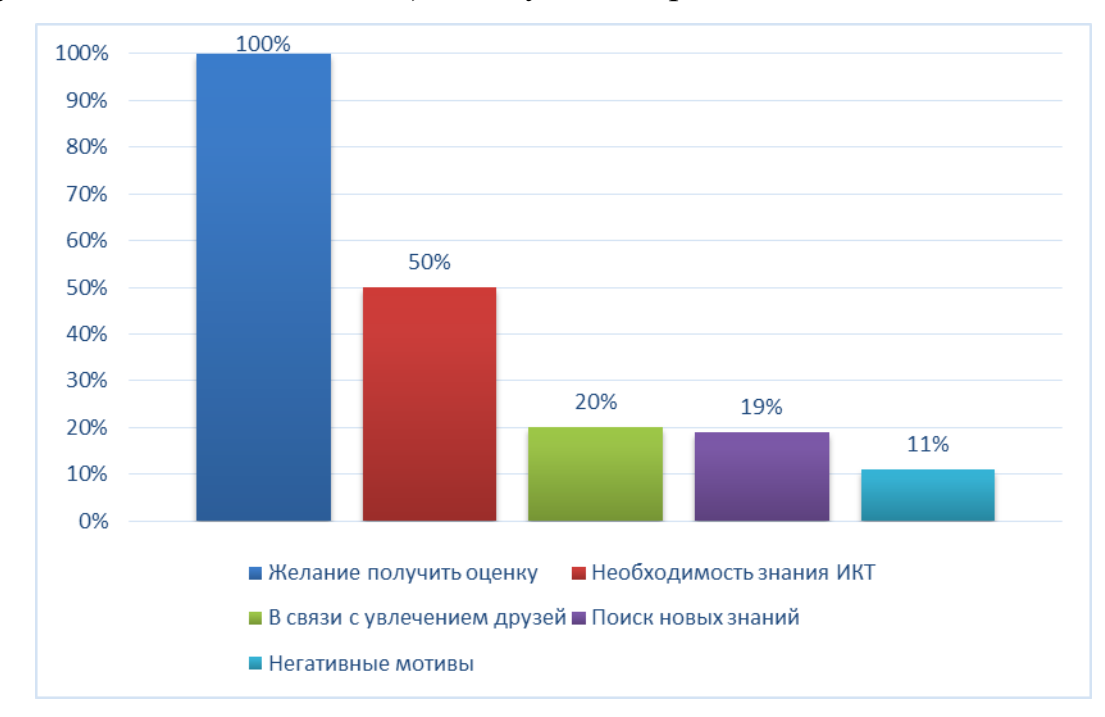

## *Рис. 39 Мотивы изучения информатики*

На втором этапе апробации были проведены три занятия (по 90 мин) во внеурочное время с учениками 5-6 классов, на которых в процесс обучения были внедрены разработанные в рамках данной дипломной работы задания по информатике для организации совместной работы и самоконтроля учащихся 5-6 классов средствами интерактивной парты, которые должны способствовать повышению активности учащихся и улучшению качества обучения информатике. Сроки проведения: 12.05.2015 по 14.05.2014 г.

На каждом из занятий учащиеся выполняли блок заданий по определенным темам:

- *Первое занятие* задания по темам «Информация вокруг нас», «Компьютер» и «Объекты и системы».
- *Второе занятие* задания по темам «Подготовка текстов на компьютере», «Компьютерная графика» и «Создание мультимедийных объектов».
- *Третье занятие* задания по темам «Информационные модели» и «Алгоритмика».

Для того, чтобы проследить динамику повышения активности учащихся и улучшения качества обучения информатике, использовался метод наблюдения. Наблюдение - это непосредственное и целенаправленное восприятие педагогического процесса в естественных условиях [30, с. 56].

Для проведения данного исследования наблюдение проводилось по следующим этапам [32, с. 2]:

1. Определение задач и цели (для чего, с какой целью ведется наблюдение).

В нашем случае это выявление повышения активности учащихся и улучшения качества обучения информатике.

2. Выбор объекта, предмета и ситуации (что наблюдать).

Объектом исследования является группа учащихся 5-6 классов, а предмет и ситуация исследования - активности учащихся и улучшения качества обучения информатике при использовании интерактивной парты для организации совместной работы и самоконтроля учащихся.

3. Выбор способа наблюдения, наименее влияющего на исследуемый объект и наиболее обеспечивающего сбор необходимой информации (как наблюдать).

Способы наблюдения (в нашем случае):

- скрытое (инкогнито);
- сплошное.
- 4. Выбор способов регистрации наблюдаемого (как вести записи).

Для регистрации данных, использовалась заранее заготовленная таблица результатов наблюдения (Приложение 1), которую заполняется вручную в ходе работы с учащимися.

5. Обработка и интерпретация полученной информации (каков результат).

После проведения всех занятий, был выполнен анализ результатов наблюдения и выявлено несколько видов активности учащихся на уроке: физическую и социальную.

Результаты наблюдения показали, что использование современных информационных технологий, в частности интерактивную парту SMART Table 442 i, способствует повышению активности учащихся на уроках, вовлечение детей в активные дискуссии, успешно развивает коллективные навыки решения проблем, усиливает наглядность и эмоциональную наполненность урока, а все это способствует развитию креативных качеств учащихся и их самореализации.

Большинство учащихся проявляли высокую физическую активность: меняются местами, говорят, пишут, слушают, рисуют и т.д. При выполнении заданий отмечалось стремление добиться своей цели, сосредоточенность.

Социальная активность проявлялась в большей степени в совместной работе учащихся, они задавали друг другу вопросы, отвечали на них, обменивались мнениями и т.д.

Совместная деятельность реально демонстрирует широкие возможности сотрудничества, в ходе которого учащиеся ставят цели, определяют оптимальные средства их достижения, распределяют обязанности, всесторонне проявляют компетентность личности (умение работать в коллективе, ощущать себя членом команды, брать ответственность за выбор решения на себя, разделять ответственность с другими, анализировать результаты деятельности и др.).

Во время совместной работы учащиеся продемонстрировали высокий уровень активности (Рис. 40).

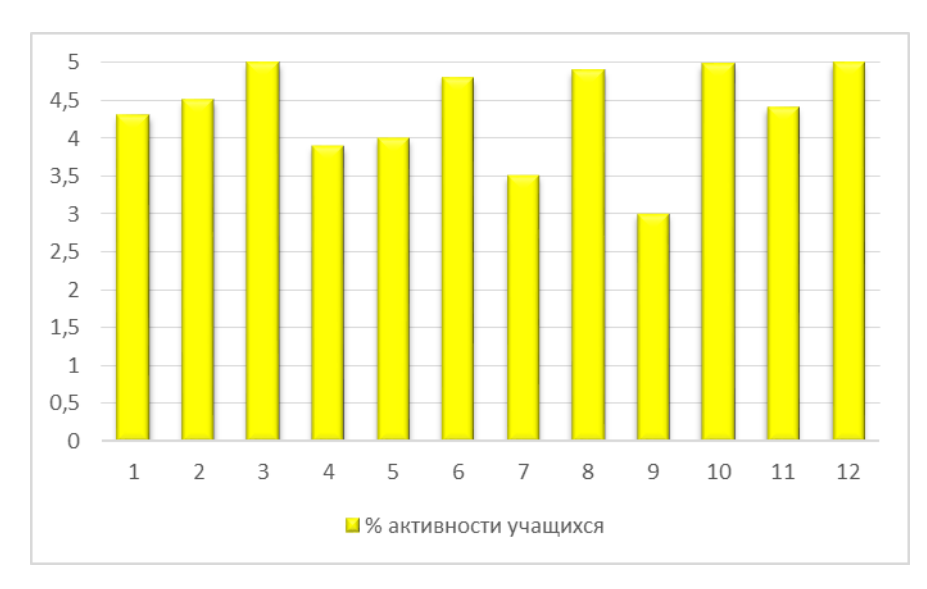

*Рис. 40 Уровень активности учащихся при совместной работе*

Самоконтроль позволил ученику сопоставить результат своего труда с «эталоном», при этом он учился оценивать свою работу адекватно, видеть свои ошибки и находить рациональные способы решения проблемы, изменять алгоритм своих действий, согласно изменившимся условиям.

Во время самоконтроля был замечен как высокий уровень активности учащихся, так и большой процент выполнения заданий (Рис. 41).

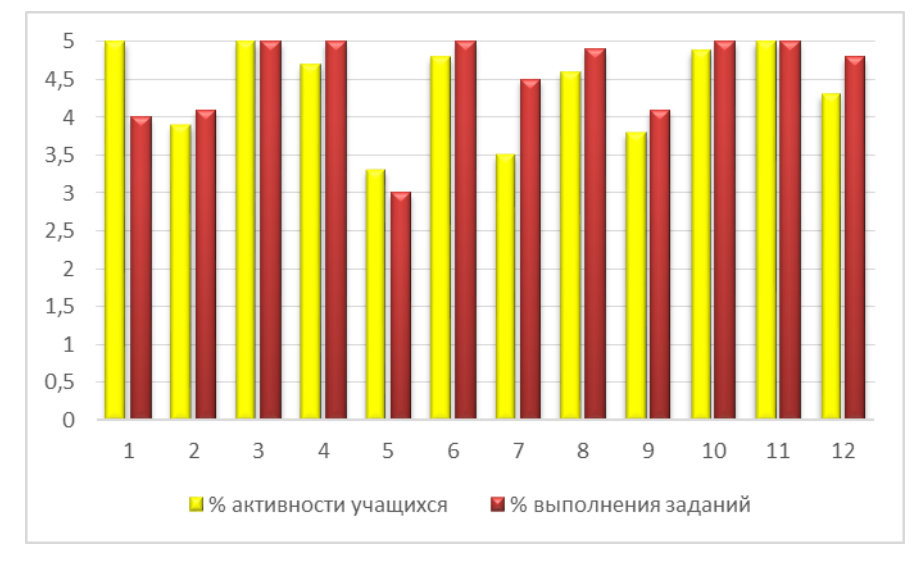

*Рис. 41 Уровень самостоятельного выполнения заданий*

По завершению всех занятий, учащимся был задан вопрос: Целесообразно ли использовать интерактивную парту в учебном процессе? Ответ обоснуйте (Приложение 1).

При ответе на вопрос выяснилось, что все 100% учащихся считают использование интерактивной парты в учебном процессе желательным, обосновывая это тем что:

- 60 % учащихся считают, что новое средство обучения заинтересует в работе;
- 25% утверждают, что SMART Table 442 i позволит вовлечь учащихся в совместную деятельность (посредством дискуссий, коллективного решения задач и поиска общего мнения);
- 15% сказали, что так лучше воспринимают информацию.

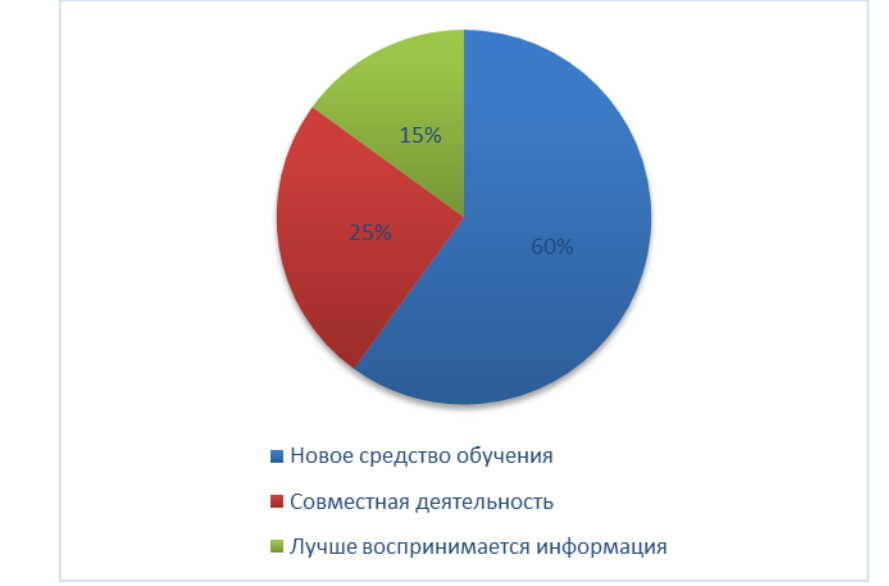

*Рис. 42 Положительные стороны использования интерактивной парты SMART Table 442 i в учебном процессе*

Таким образом, за время посещения занятий у всех учащихся наблюдалось повышение активности учащихся и улучшение качества обучения информатике. Вследствие этого, можно предположить, что новое средство обучения интерактивная парта SMART Table 442 i и задания, созданные для нее, могут эффективно влиять на качество уровня усвоения материала и повысить интерес к изучению информатики в целом.

## **Вывод по главе 2**

<span id="page-55-0"></span>Использование интерактивной парты SMART Table 442 i помогает осуществить организацию совместной работы и самоконтроля в более яркой

и динамичной форме. Она позволяет реализовывать многообразие форм, предъявленных для выполнения, заданий для учащихся, используя которые учащиеся, привыкшие «отсиживаться» на уроке, включаются в активную деятельность. Вдобавок, нет необходимости проговаривать задание или писать его на доске, что в свою очередь позволяет экономить время на уроке в момент предъявления задания учащимся.

Как показала частичная апробация, организовывая урок с использованием интерактивной парты, важным является правильно составить задания для нее, в которых должны учитываться следующие принципы:

- Четко и ясно сформулированное задание.
- Распределение ролей.
- Поведение учителя.

#### Заключение

<span id="page-57-0"></span>Процесс учебной работы учителя и учащихся сложен и многогранен. Его эффективность определяется характером деятельности учащихся. Если учитель не смог заинтересовать учащихся и организовать их творческую деятельность, при этом превосходно зная свой предмет, большого успеха он не достигнет. Собственно, вследствие этого достижению целей и задачам образования уделяется большое значение. Для реализации достижения поставленных целей в образовании используют интерактивное обучение и интерактивные средства обучения, помогающие решать не только образовательные, но и воспитательные задачи.

Интерактивное обучение основано на взаимодействии учащегося с учебным окружением, которое служит зоной осваиваемого опыта [2, с. 53], а главным его помощником является интерактивное средство обучения, которое обеспечивает возникновение диалога, то есть обмен пользователя и ИКТ сообщениями в режиме реального времени.

Интерактивное обучение организовывается таким образом, что в процесс познания вовлечены практически все учащиеся, имеющие возможность понимать и рефлектировать то, что они знают и думают. Вносить свой индивидуальный вклад, обмениваться знаниями, идеями, мыслями и методами работы - основные виды деятельности учащихся в совместной работе [28, с. 23].

Как показал обзор имеющихся интерактивных средств обучения SMART Table 442 і является одним из уникальных средств обучения, позволяющее вовлекать детей в активные дискуссии, успешно развивать коллективные навыки решения проблем, что в дальнейшем позволит им успешно работать в команде. Интерактивная парта дает возможность небольшим группам работать вместе, друг с другом, выполняя действия, направленные на выработку общего мнения и решение проблемы, на одной интерактивной поверхности.

При использовании интерактивной парты в учебном процессе роль преподавателя резко меняется, он перестаёт быть центральной фигурой, лишь регулирует процесс и занимается его общей организацией, готовит заранее необходимые задания, даёт консультации, контролирует время и порядок выполнения намеченного плана. Учащийся в свою очередь становится равноправным участником учебного процесса, а не просто наблюдателем, кроме того, именно его опыт служит главным источником учебного познания.

Для того чтобы организовать урок с использованием интерактивной парты, важным является правильно составить задания для нее, в которых должны учитываться следующие принципы [14, с. 30]:

- Четко и ясно сформулированное задание.
- Распределение ролей.
- Поведение учителя.

Используя авторскую программу Бородина М. Н. и ориентируясь на данные принципы была разработана система заданий по информатике и частично апробирована на базе Канского педагогического колледжа с учащимися 5-6 классов МБОУ СОШ №5 г. Канска.

В результате частичной апробации выяснилось, что во время посещения занятий у всех учащихся произошло повышение уровня активности, а также улучшение усвоения материала. Вследствие этого можно утверждать, что интерактивная парта SMART Table 442 і является эффективным средством вовлечения учащихся 5-6 классов в учебный процесс.

#### **Список использованной литературы**

- <span id="page-59-0"></span>1. Федеральный государственный образовательный стандарт основного общего образования / М-во образования и науки Рос.Федерации. - М. : Просвещение, 2011. - 48 с.
- 2. Бим-Бад, Б. М. Педагогический энциклопедический словарь / Б. М. Бим-Бад. - М. : Большая российская энциклопедия, 2002. - 107 с.
- 3. Бовкунович, Е.В. Моделирование современного урока с использованием современных информационно-коммуникационных технологий / Е. В. Бовкунович // Теория и практика доп. образования. - 2009. - № 7. - С. 30-32.
- 4. Бородин, М. Н. Информатика. УМК для основной школы / М. Н. Бородин. - М. : БИНОМ. Лаборатория знаний, 2013. - 108 с.
- 5. Герасимова, О.В. Групповая работа на уроке истории как средство развития коммуникативных универсальных учебных действий школьников / О.В. Герасимова // Начальная школа плюс до и после. - 2011.- №5.- С.75-78.
- 6. Деменчёнок, О.Г. Проведение занятий с применением мультимедийной техники / О.Г. Деменчёнок // Школ. технологии. - 2010. - № 1. - С. 153- 160.
- 7. Добрынина, Т. Н. Интерактивная форма семинарских занятий в высшей школе / Т. Н. Добрынина // Педагогическое образование и наука. - 2009. - №8. - С. 65-69.
- 8. Интерактивная трибуна // LMS Школа: [Электронный ресурс]. М., [2009-2015]. - Режим доступа: http://www.lmsschool.ru/index.php/products/oborudovanie/2-uncategorised/interaktivnayatribuna/ - статья в интернете (Дата обращения: 16. 03. 2015 г).
- 9. Интерактивные приставки для учебных аудиторий // Центр проекционных технологий «ВИКИНГ»: [Электронный ресурс]. - СПб., [1998-2015]. - Режим доступа:

http://www.viking.ru/systems\_integration/school\_interactive\_extension.php - статья в интернете (Дата обращения: 15. 03. 2015 г).

- 10.Интерактивные проекторы для учебных аудиторий // Центр проекционных технологий «ВИКИНГ»: [Электронный ресурс]. - СПб., [1998-2015]. - Режим доступа: http://www.viking.ru/info/projector.php статья в интернете (Дата обращения: 15.03.2015 г).
- 11.Интерактивный плакат // Школа успешного учителя: [Электронный ресурс]. - М., [2000-2015]. - Режим доступа: http://edulider.ru/interaktivnyj-plakat/ - статья в интернете (Дата обращения: 25. 03. 2015 г).
- 12.Кашлев, С.С. Технология интерактивного обучения / С.С.Кашлев. М. : ТетраСистемс, 2013. - 224 с.
- 13.Колеченко, А. К. Энциклопедия педагогических технологий: пособие для преподавателей / А. К. Колеченко. - СПб. : КАРО, 2011. - 368 с.
- 14.Коротенко, А. С. Организационные формы работы: индивидуальные, групповые, коллективные / А. С. Коротенко // Образование. - 2013. - №7. - С. 28-32.
- 15.Крачевня, Э. М. Технические средства обучения и методика их применения / Э. М. Крачевня. - Минск : БНТУ, 2011. - 55 с.
- 16.Ксензова, Г.В. Уроки самоконтроля и самооценки: цели, компоненты, типы. / Г. В. Ксензова // Директор школы. - 2001. - №2. - С.77-82.
- 17.Курятов, В.М. Как организовать обучение в малых группах / В. М. Курятов. - Спб. : Педагогика, 2000. - 201 с.
- 18.Лоловин, С. Ю. Мультимедийное и интерактивное обучение / С. Ю. Лоловин. - М. : Лига-Пресс, 2000. - 678 с.
- 19.Михеева, Е. В. Практикум по информатизации / Е. В. Михеева // Народное образование. - 2014. - №9. - С.21-26.
- 20.Москалевич, Г. Н. Технология интерактивного обучения: понятие и сущность, особенности и преимущества / Г. Н. Москалевич //

Инновационные образовательные технологии. - 2014. - №1 (37). - С. 43- 48.

- 21.Мясоед, Т. А. Интерактивные технологии обучения. Специальный семинар для учителей / Т. А. Мясоед // Инновационные образовательные технологии. - 2012. - №2. - С. 86-92.
- 22.Ощепкова, А. В. Мастер-класс «Применение технологий интерактивного обучения на уроках физики» [Электронный ресурс], http://nsportal.ru/shkola/fizika/library/2014/06/23/master-klass-primenenietekhnologii-interaktivnogo-obucheniya-na - статья в интернете (Дата обращения: 1.04.2015 г).
- 23.Пачина, А.Г. Самоконтроль в учебной деятельности младших школьников / А. Г. Пачина // Образование. - 2013. - №11. - С. 31-37.
- 24.Пидкасистый, П. И. Педагогика / П. И. Пидкасистый. М. : Педагогическое общество России, 1998. - 261 с.
- 25.Полат, Е. С. Новые педагогические и информационные технологии в системе образования: учеб. пособие для студ. пед. вузов. / Е. С. Полат. - М. : Академия, 2002. - 272 с.
- 26.Сайков, Б. П. Информационная среда школы / Б. П. Сайков // Информатика. - 2013. - №20. - С. 14-37.
- 27.Соловьёва, О. Н. Индивидуально-групповое обучение с использованием интерактивных технологий / О. Н. Соловьёва // Учитель в школе. - 2009. - №1. - С. 15-20.
- 28.Суворова, Н. Г. Интерактивное обучение: новые подходы. / Н. Г. Суворова. - М. : Вербум, 2005. - 42 с.
- 29.Учебный центр для совместного обучения SMART Table 442 I // Руководство пользователя, 2014 г.- 88 с.
- 30.Федотова, Г. А. Методология и методика психолого-педагогических исследований: учебное пособие / Г. А. Федотова. - Великий Новгород. : Авер, 2010. - 114 с.
- 31.Хакунова, Ф. П. Особенности организации самостоятельной работы обучаемых / Ф. П. Хакунова // Начальная школа. - 2003. - №1. - С.70-75.
- 32.Ядов, В. А. Социологическое исследование: методология программа методы / В. А. Ядов. - М. : Омега-Л, 2012. - 39 с.

## **Вопросы для беседы с учащимися**

- 1. Каковы ваши мотивы посещения уроков информатики?
- 2. Определите ваш уровень интереса к изучению информатики на данный момент по 100% шкале.
- 3. Целесообразно ли использовать интерактивную парту в учебном процессе? Ответ обоснуйте.

Таблица 7

# Протокол наблюдения

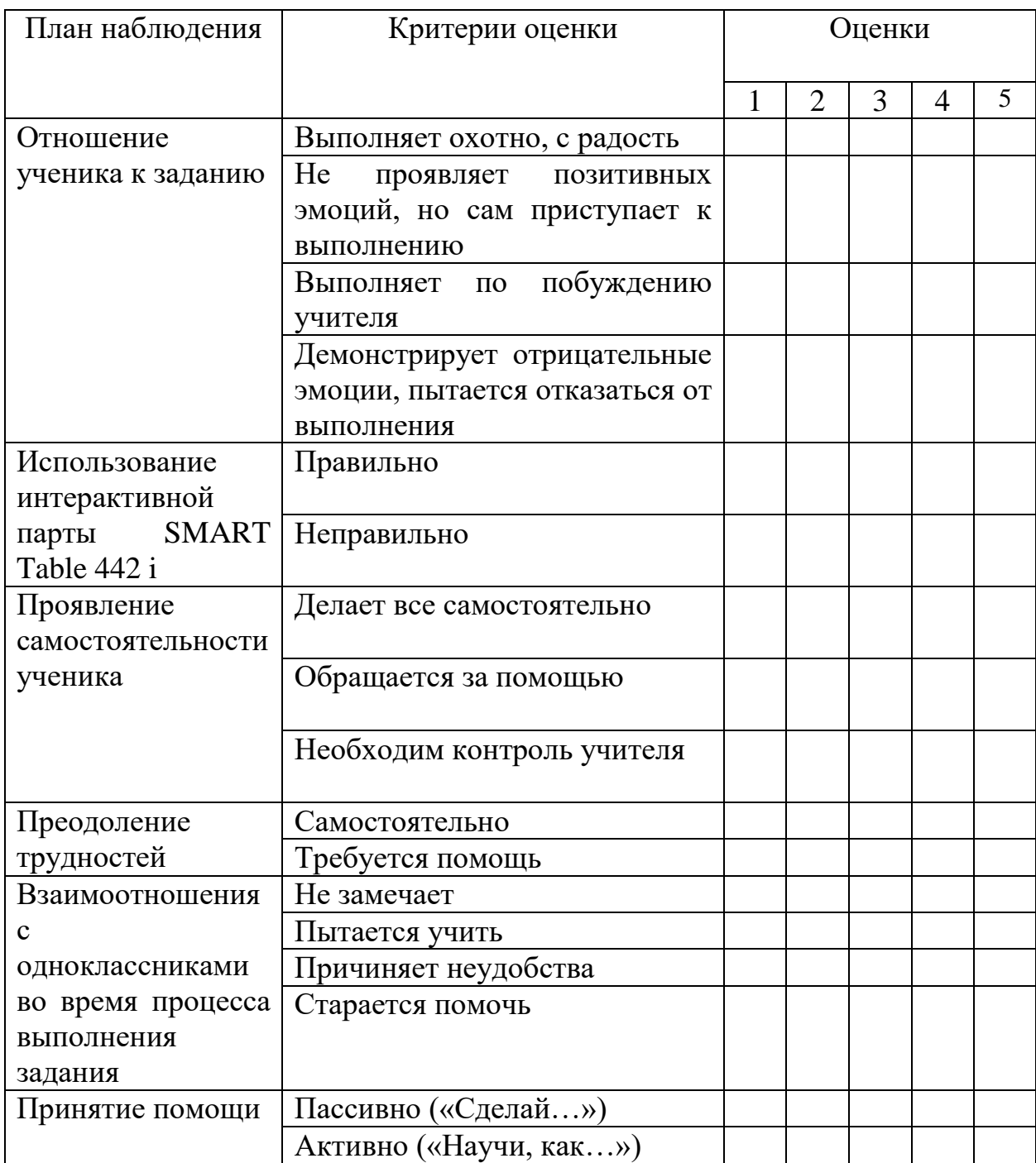

**Системы заданий по информатике для организации совместной работы учащихся 5-6 классов средствами интерактивной парты (CD-диск)**

**Методическое пособие для учителей по работе с интерактивной партой (CD-диск)**